# **UNIVERSITA' DEGLI STUDI DI PADOVA**

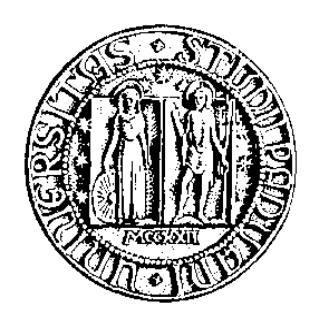

# **FACOLTA' DI SCIENZE STATISTICHE CORSO di LAUREA in STATISTICA e TECNOLOGIE INFORMATICHE**

**TESI di LAUREA** 

# **ASPETTI PER UN'APPLICAZIONE DI BASI DI DATI GEOGRAFICI**

**RELATORE: CH.MO PROF. MASSIMO MELUCCI** 

**LAUREANDO: LUCA TURRIN** 

**ANNO ACCADEMICO 2006-2007** 

*Alla mia famiglia e alla mia ragazza che mi hanno sostenuto.* 

# Indice:

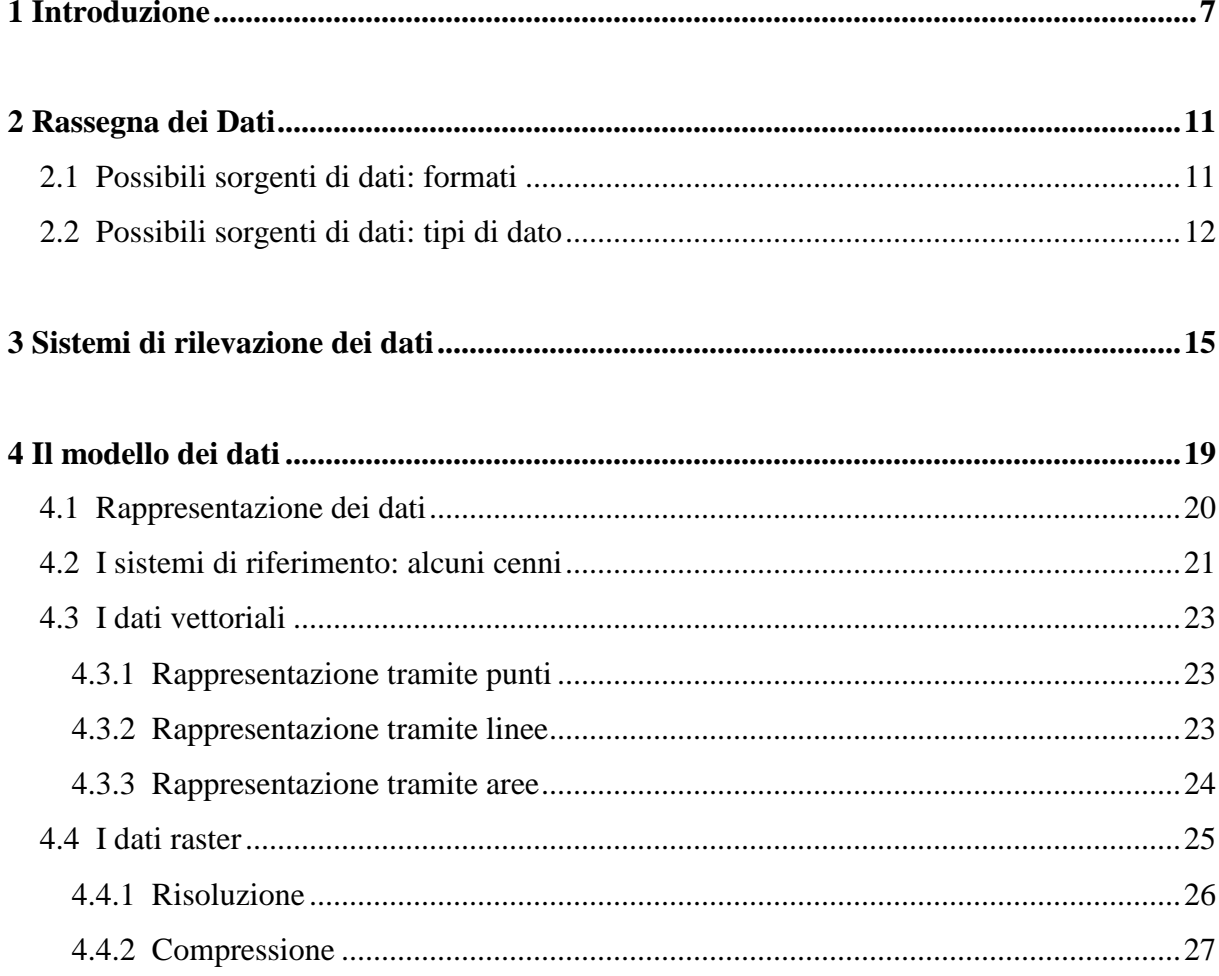

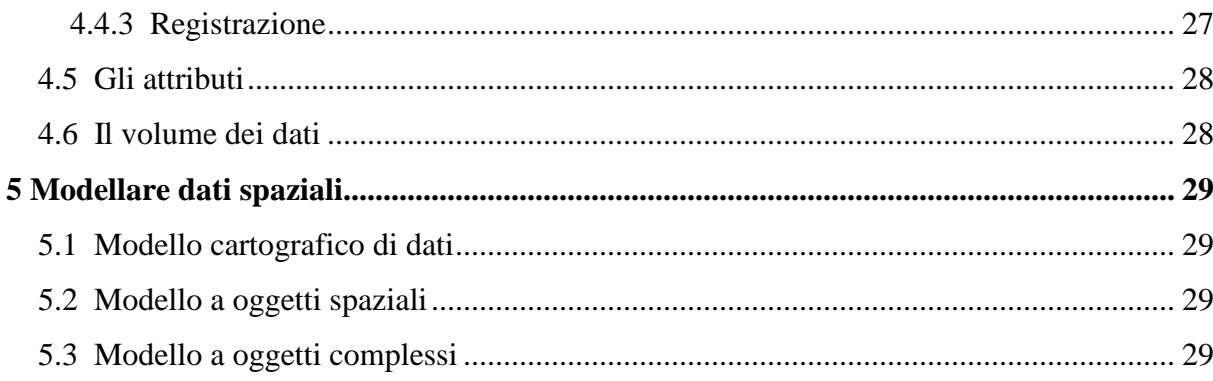

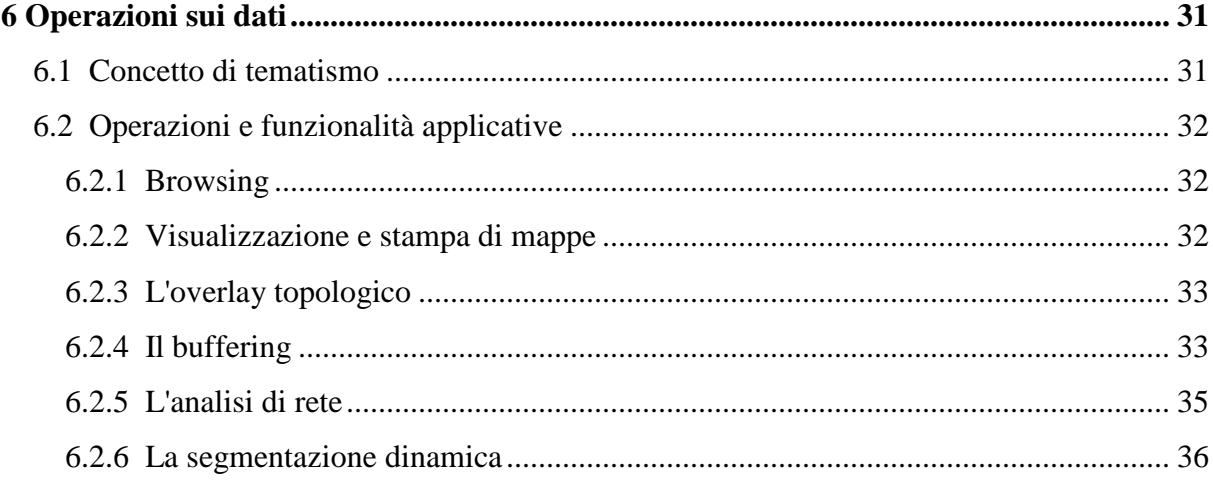

# 

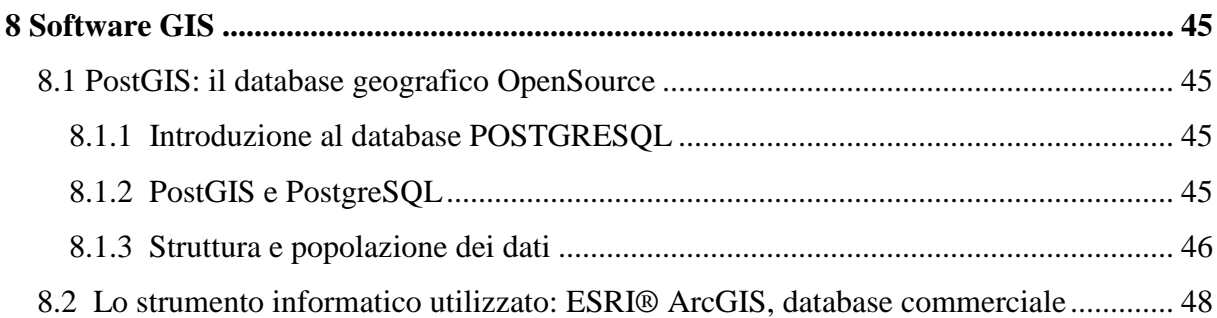

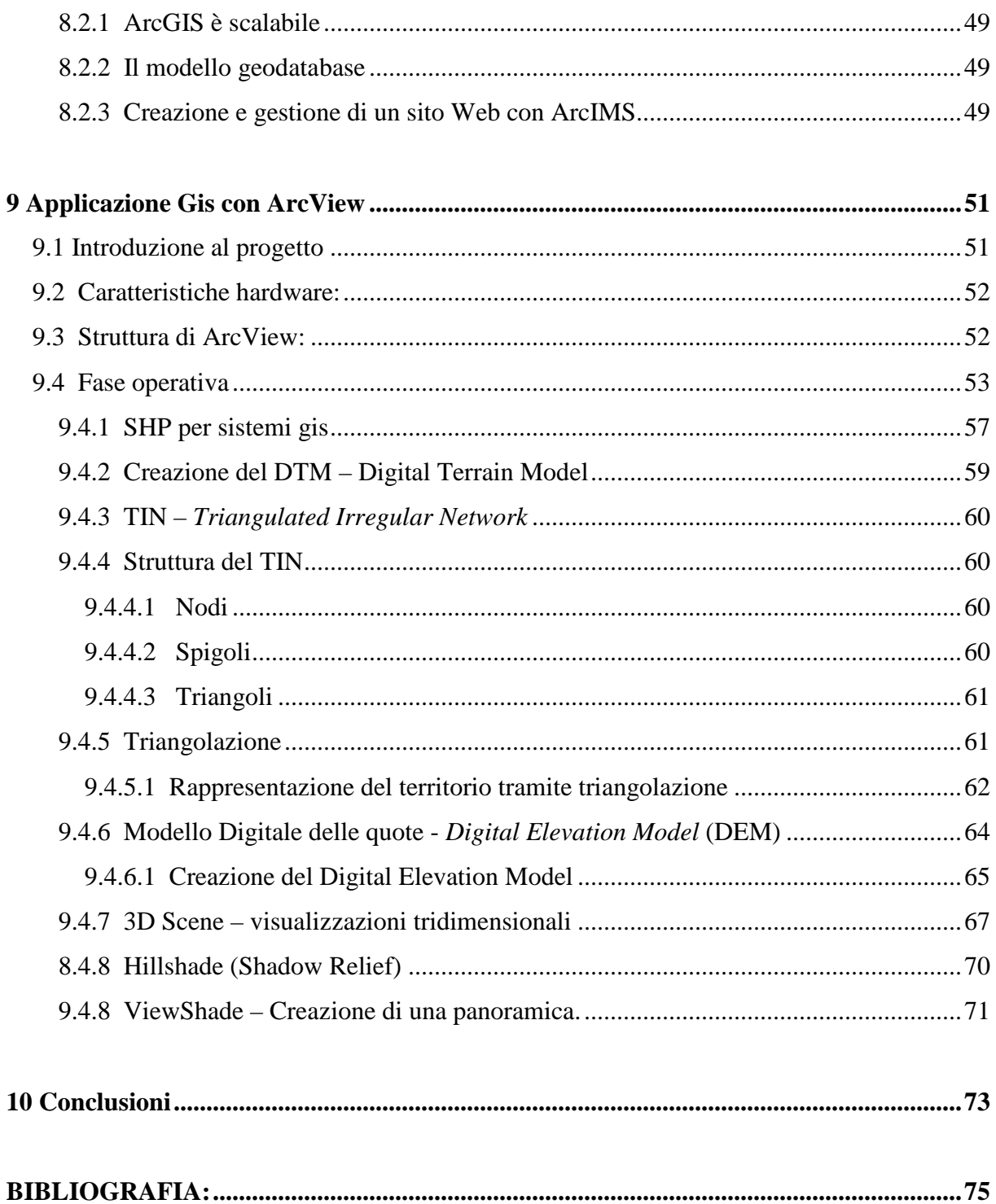

# 1 Introduzione

L'informatica è in continuo sviluppo da quando questa scienza, applicata alla normale attività quotidiana e lavorativa, risulta molto efficace, economica, veloce ed affidabile. Così dev'essere il reperimento delle informazioni all'interno delle principali reti di comunicazione. L'analisi teorica sui sistemi territoriali ed il progetto che viene presentato esamineranno in dettaglio l'organizzazione, la gestione e consultazione di dati geografici allo scopo di ottenere rapidamente e con alta precisione il maggior numero di informazioni possibili, a seconda delle esigenze di ciascun ambito di applicazione, analizzando le varie fasi di progettazione e realizzazione.

Da sempre l'uomo ha avuto il desiderio, sia dal punto di vista scientifico che pratico, di riprodurre la superficie della terra. Tradizionalmente ciò viene fatto tramite l'utilizzo di curve di livello o isoipse (ossia la linea ideale che unisce tutti i punti di eguale quota rispetto al livello del mare); l'evoluzione dei personal computer e dei mezzi informatici hanno permesso di utilizzare una nuova rappresentazione della superficie topografica tramite modelli digitali ossia mediante rappresentazione numerica di una qualsiasi porzione limitata della superficie naturale del terreno.

L'idea di ricostruire un modello digitale del terreno nacque, negli anni settanta, al *Massachusetts Institute of Technology* (MIT, USA) per la progettazione di una autostrada negli Stati Uniti: la creazione del modello digitale del terreno avrebbe velocizzato il calcolo dei volumi di scavo e di riporto. Questa è solamente una delle applicazioni dei modelli digitali del terreno che possono essere utilizzati per la creazione di ortofoto, mappe, controllo di reti geodetiche, analisi dei parametri morfometrici per lo studio dell'erosione dei suoli o rischio inondazione, interpretazione delle caratteristiche geomorfologiche per la creazione di mappe geologiche e geomorfologiche, ecc.

Nel prototipo di applicazione realizzata al termine di questo studio ho voluto sperimentare per mezzo di un applicazione GIS i diversi aspetti interpretativi del territorio dell'area dei Colli Euganei, che può essere estesa a qualsiasi area geografica. Dopo aver evidenziato alcune caratteristiche morfometriche e morfologiche, ho voluto riprodurre il modello del terreno in relazione alle strade e ai pendii della zona, con simulazioni e generazioni di immagini.

Prima di analizzare il percorso di progettazione e realizzazione si deve tener conto che l'architettura di un database geografico si distingue da quella dei database classici per il tipo di dato che deve gestire: il **dato geografico**.

Pertanto, quando agli inizi si pensò di approfondire questo aspetto, l'utilizzo di un semplice DBMS dovette non solo definire la struttura del dato geografico, ma anche arricchire il linguaggio SQL, con funzionalità in grado di calcolare la distanza fra due punti o l'area di un poligono su uno spazio bidimensionale e/o tridimensionale, oppure di effettuare la conversione da un sistema di riferimento ad un altro, ecc. Questo ha potenziato enormemente anche le possibilità offerte nell'incrocio con dati alfanumerici. L'*Open Geospatial Consortium* ha elaborato - grazie alla collaborazione di 5 grandi aziende (due nel settore GIS (ESRI e MapInfo) e tre in quello database (IBM, Informix e Oracle)) un documento relativo agli standard per i formati dei dati geografici, pubblicato nel maggio del 1999 e reperibile sul sito http://www.opengeospatial.org. Tale documento dell'OGC definisce:

• quali tabelle debbano essere sempre presenti in un DBMS con estensioni geografiche (tabella delle geometrie e tabella dei sistemi di riferimento);

• la tipologia di geometrie da archiviare (*Simple Features*: point, line, polygon, ecc.), offrendo due possibili schemi: uno testuale denominato WKT (*Well Know Text*); uno binario denominato WKB (*Well Know Binary*);

• l'insieme delle istruzioni SQL di analisi geografica.

Il documento è divenuto il punto di riferimento per le estensioni delle funzioni SQL Spatial di qualsiasi DBMS.

Questa ricerca intende presentare una breve introduzione al mondo dei **GIS** *(Geographical lnformation Systems)* o **Sistemi Informativi Geografici**, affrontando le diverse problematiche connesse al modello dei dati (georeferenziazione, scale, grafica raster e vettoriale, topologia, terza dimensione, attributi e database, ecc.), ai dati (classificazione, fonti, disponibilità, diffusione, integrazione di dati raster e vettoriali), alle funzioni ed agli operatori GIS (overlay topologico, buffering, analisi di rete, segmentazione dinamica, operatori raster e tridimensionali, interfaccia utente e programmabilità) e le applicazioni pratiche per la realizzazione di un progetto GIS.

Le peculiarità dei Sistemi Informativi Geografico-Territoriali sono identificate nel costo alto dell'acquisizione dei dati, nella richiesta di particolari strumenti hardware e software, nella progettazione concettuale ed operativa, nella messa in opera del progetto e richiedono uno

studio approfondito ed una suddivisione attenta nella realizzazione che si concretizzano in procedure e metodologie per:

1) Pianificazione del GIS stesso;

2) Valutazione delle potenziali sorgenti di dati;

3) Pianificazione dell'acquisizione e valutazione di hardware e software e loro test;

4) Progettazione (concettuale ed operativa) del GIS Database e sua costruzione;

5) Sviluppo dell'applicazione GIS e test di funzionamento.

Tali procedure sono applicabili sia per una prima creazione di un nuovo Sistema Informativo, che per la revisione e l'upgrade di un SIT esistente e già funzionante. L'ambito geografico, per sua natura mutevole, necessita di continuo lavoro e di continui consolidamenti, sia nell'aggiornamento dei dati, che nell'aspetto applicativo del software.

Il sistema GIS è basato su un database di tipo geografico. Quando gli utenti che accedono alla base dati sono più di uno, si passa a sistemi di database evoluti quali i DBMS (*Database Management System*) che forniscono un'interfaccia verso il database di accesso multiutente a grandi quantità di dati garantendone l'integrità. L'interfaccia fondamentale al database è il linguaggio SQL (*Structured Query Language*), un linguaggio standard, semplice da apprendere che permette di effettuare operazioni di selezione, inserimento, modifica, calcolo, applicazione di funzioni, ecc., su una banca dati costituita da tabelle in relazione tra loro.

Ecco presentate schematicamente in figura 1 le diverse fasi per arrivare alla creazione di un sistema geografico affidabile e scalabile.

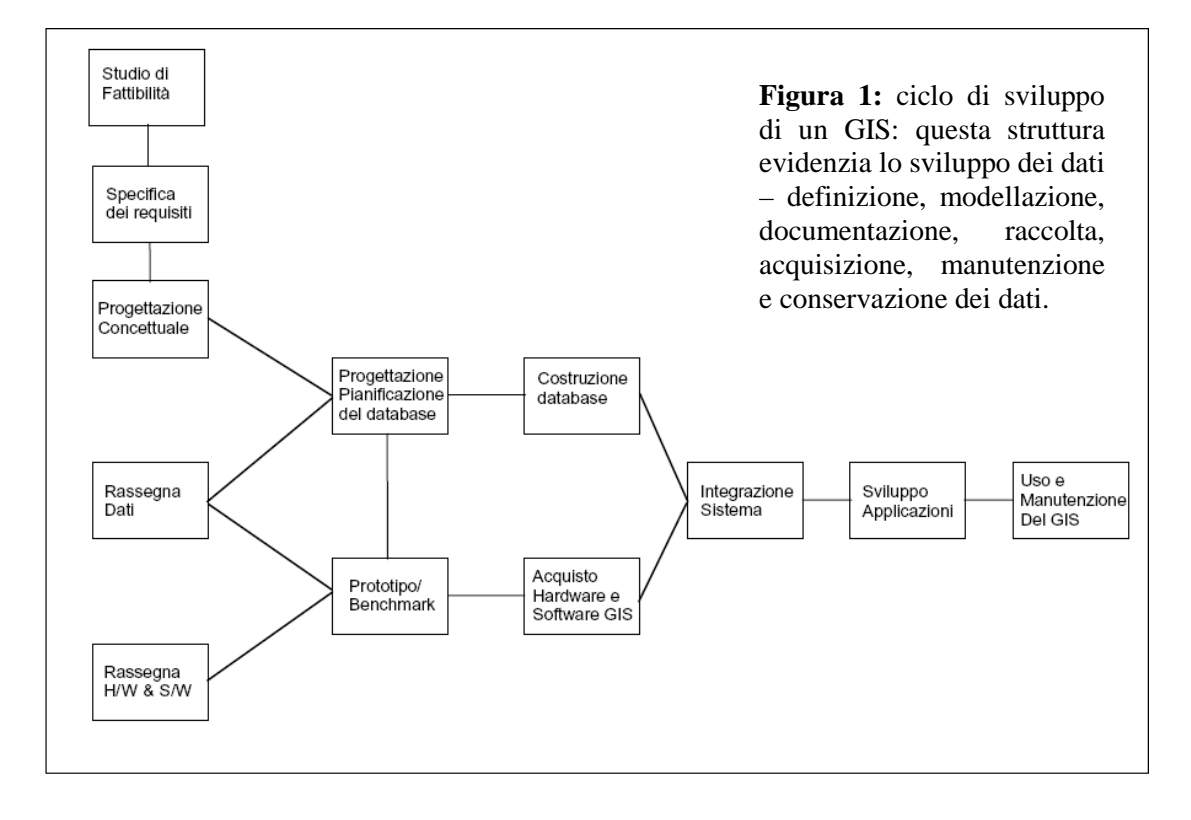

# 2 Rassegna dei Dati

La rassegna dei dati disponibili può iniziare quando i dati necessari sono stati specificati durante l'analisi dei requisiti. In questa fase si dovranno passare in rassegna e documentare tutte le mappe, i dati digitali, le tabelle disponibili, come pure dati di altre fonti. Potrebbero essere inclusi nell'inventario anche dati contenuti in altri SIT (eventualmente di altre organizzazioni) che possono essere sfruttati e importati.

#### **2.1 Possibili sorgenti di dati: formati**

I dati interessanti per la rassegna possono essere di diversi formati, cioè come il dato si presenta durante la fase di rassegna:

- *Formato "cartaceo/fisico"*. Prevalentemente comprende mappe cartacee che possono essere ottenute facilmente da varie organizzazioni pubbliche e private. In generale rientrano in questa categoria di formati anche le copie di mappe ottenute mediante microfilm. Per essere utilizzati all'interno di un SIT i dati di questo formato devono subire un processo (abbastanza costoso) di acquisizione (che comprende una fase di digitalizzazione). L'acquisizione è soggetta a errori quali la distorsione del supporto cartaceo, errori di interpretazione umana, ecc.
- *Fotografia (analogica)*. Foto ottenute mediante macchine fotografiche analogiche, spesso provenienti da fotogrammetrie aeree. Queste raffigurano una porzione del territorio fornendo i dati "grezzi" necessari per svariate applicazioni planimetriche e topografiche. Tramite la rielaborazione di fotografie aeree si ottengono mappe ortofotografiche che sono molto utili per le applicazioni SIT. Un'altra tipologia di immagine che può essere utilizzata nei SIT, sono le fotografie descrittive: le immagini analogiche possono essere facilmente scannerizzate ottenendo un formato digitale raster ad una determinata risoluzione.
- *Formato Digitale*. Il generico formato digitale comprende diverse varietà di dati. I tre principali formati digitali velocementeintegrabili con un SIT sono il formato *raster* (immagini scannerizzate, immagini satellitari, ortofotografia digitale, ecc.), il formato *vettoriale* (cartografia numerica, dati spaziali topologici, ecc.) ed il formato *tabelle digitali* (provenienti da basi di dati, fogli elettronici, file di testo, ecc.). Un formato che sta prendendo piede e per cui si stanno sviluppando software per l'integrazione con

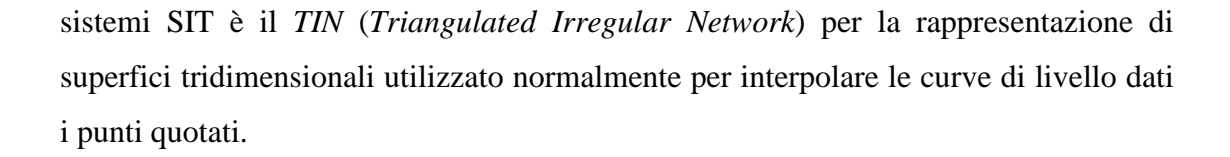

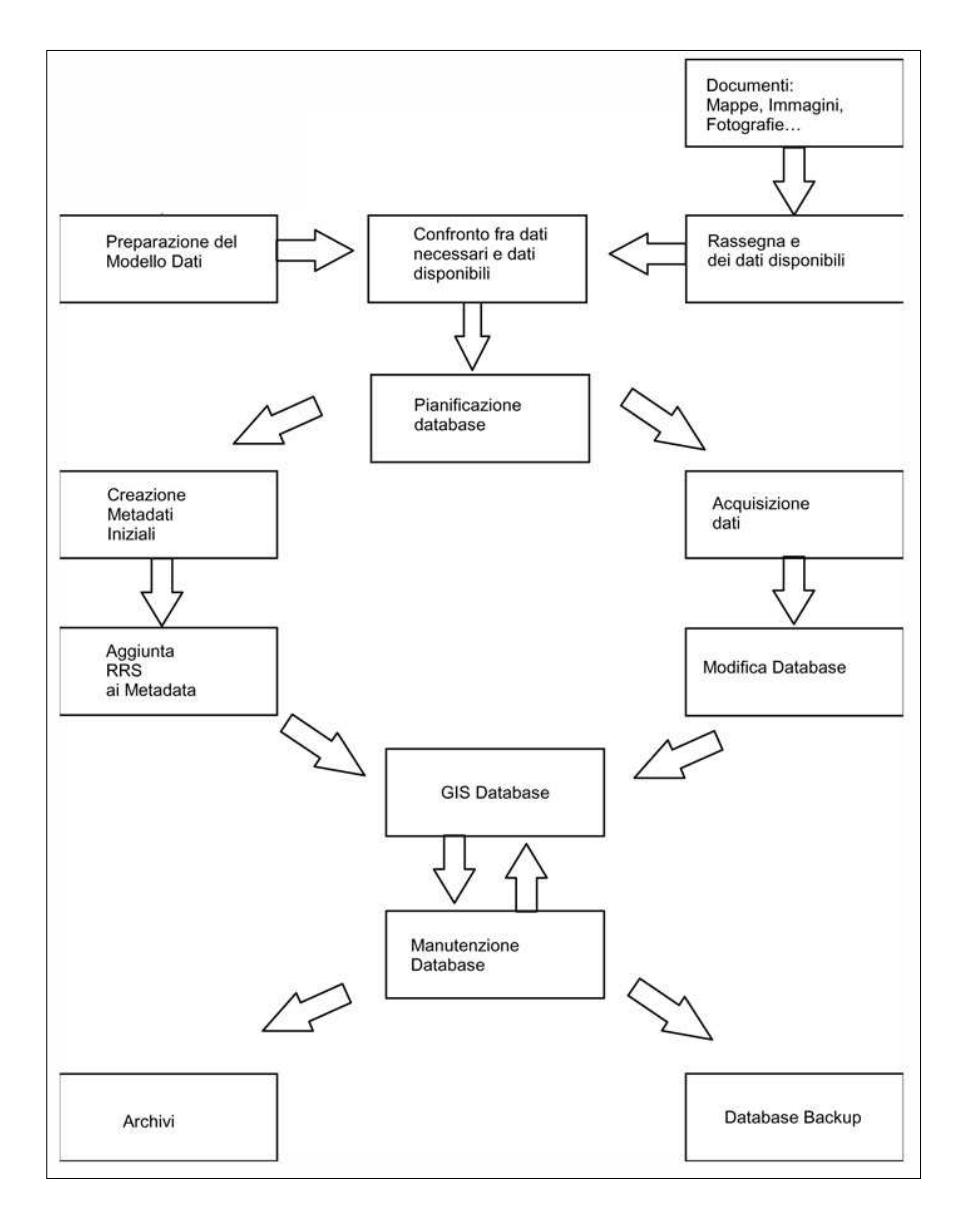

#### **Figura 2: ciclo di vita dei dati**

I dati reperiti sotto forma di mappe, immagini, fotografie, GPS file, fotorilevazioni…

vengono selezionate e predisposte al loro utilizzo, secondo un modello ben preciso. La fase successiva è quella di pianificare il database, dalla sua strutturazione, alla predisposizione per l'immagazinamento dei dati, alla previsione delle query da effettuare. Il database, una volta riempito, dovrà essere ottimizzato e tenuto sempre sotto controllo.

## **2.2 Possibili sorgenti di dati: tipi di dato**

Ci sono diversi tipi di dato ognuno dei quali ha caratteristiche e potenzialità proprie che contribuiscono in modi diversi ad arricchire la qualità e la completezza del geodatabase.

• *Mappa*. È il tipo di dato caratteristico di un SIT. Essa rappresenta elementi geografici (o di altri fenomeni spaziali) identificandone la posizione, la forma e alcuni attributi. La cartografia può essere sia in formato cartaceo che digitale (numerico o topologico).

- *Tabella*. Forma leggibile di dati disponibile sotto forma di tabulati (tabelle, elenchi, registri, ecc.), questi dati possono essere associati a dei dati spaziali o rappresentare semplici informazioni generali di entità non spaziali. Anche le tabelle si possono trovare in fase di rassegna sia in formato cartaceo che digitale.
- *Immagini del territorio*. Le immagini costituiscono un'ottima sorgente di informazione per SIT. Principalmente questa tipologia comprende fotografie aeree del territorio e rilevazioni satellitari. Le fotografie aeree sono normalmente dati non digitali (analogici), mentre le rivelazioni satellitari hanno sempre un formato digitale (di tipo raster). Le immagini analogiche per essere utilizzate all'interno del geodatabase devono essere opportunamente digitalizzate, ottenendo formati raster o vettoriali a seconda dell'uso che se ne vuole fare. Per utilizzare un'immagine disponibile in formato digitale può essere necessaria una conversione od una rielaborazione dell'immagine (rettifica, geo-referenziazione, ecc.).
- *Altre immagini scannerizzate*. Le immagini scannerizzate si distinguono dalle immagini del territorio perché non sono adatte (per risoluzione o per contenuto) ad essere utilizzate per produrre cartografia, di solito queste immagini in origine erano dati cartacei (mappe, diagrammi, foto tematiche di luoghi o persone, ecc.). I dati di questa tipologia, pur essendo in formato digitale compatibile con il raster (matrici di pixel) non sono adatti per essere convertiti in dati vettoriali o per essere utilizzati in analisi raster.

Essi vengono normalmente utilizzati solo per semplici visualizzazioni, e sono particolarmente adatti per fungere da sfondo ai vari strati informativi.

# 3 Sistemi di rilevazione dei dati

Un modello digitale del terreno è un prodotto che deriva da una interpolazione compiuta da programmi specifici su dati topografici esistenti e provenienti da vari fonti. La prima fase della creazione di un modello digitale del terreno coincide necessariamente con l'acquisizione dei dati topografici.

Esistono più possibilità per l'acquisizione dei dati utili per un DTM:

• da **rilievo topografico a terra**: per effettuare tale procedura vengono utilizzati **GPS** (Global Positioning System - sistema di localizzazione mondiale), un sistema di localizzazione topografica che utilizza una costellazione di 24 satelliti il cui studio, sviluppo e manutenzione sono interamente a cura del Dipartimento della Difesa degli Stati Uniti . I sistemi più sofisticati utilizzano Sistemi Differenziali (si veda Figura 3), dove gli errori vengono calcolati sia con tecnica differenziale sia in post processing che in tempo reale.

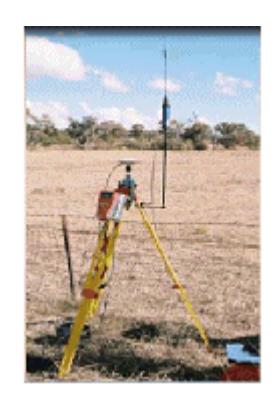

**Figura 3: GPS differenziale** (immagine tratta da www.gpsy.com)

## **Approfondimento: Come funziona un GPS?**

Il sistema è basato sulla misura della distanza fra la propria posizione attuale e la posizione esattamente definita da almeno tre satelliti diversi. Al momento 28 satelliti GPS circondano la terra ad un'altezza di ca. 20.000 km. I segnali radio inviati toccano per prima la terra sul punto verticale sotto il satellite. Se la propria posizione non è esattamente sotto questo satellite, il segnale fino al ricevitore dura più a lungo. Con questa differenza di tempo il ricevitore GPS calcola la propria distanza dalla posizione stabilita in precedenza.

Per la determinazione precisa della propria posizione il ricevitore GPS ha bisogno di un quarto satellite: un fattore fondamentale per il calcolo delle distanze è il tempo necessario affinché il segnale dal satellite arrivi fino al proprio ricevitore GPS. Gli orologi di tutti i satelliti e del ricevitore GPS devono essere sincronizzati. Ogni satellite contiene 4 orologi atomici. Ognuno di questi orologi pesa più di 200 kg e costa più di 200.000 € e determinano il tempo con una precisione di un miliardo di secondi durante un mese. Il nostro ricevitore GPS invece possiede solamente un orologio quartz, che non è così preciso. È comunque decisivo, per la determinazione esatta della posizione, che tutti gli orologi siano sincronizzati. Perciò il quarto satellite sincronizza costantemente l'orologio quartz del ricevitore GPS con i propri orologi atomici.

• da **rilievo aereofotogrammetrico**: lo scopo della fotogrammetria è quello di ricostruire la forma e le dimensioni della porzione di territorio inquadrato e di passare alla sua rappresentazione cartografica mediante una proiezione ortogonale (ossia una ortoimmagine) utilizzando i parametri ottenuti nella triangolazione. Questo processo, effettuato con l'ausilio di punti di controllo a terra (G.C.P. - Ground Control Point) di coordinate note, permette di mettere in relazione le coordinate

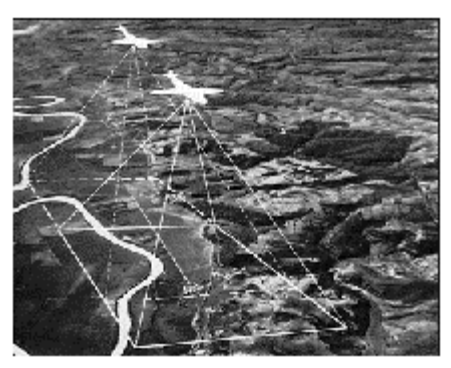

**Figura 4: rilievo aereofotogrammetrico** (immagine tratta da www.fgi.fi)

bidimensionali del piano-immagine della foto digitalizzata con quelle tridimensionali del mondo reale. Mediante le coppie di foto aeree ottenute con speciali camere per aerofotogrammetria è possibile ottenere una rappresentazione tridimensionale del terreno. Nel caso della aerofotogrammetria, le due immagini sono ricavate montando un apparecchio fotografico su un aeroplano che sorvola l'area di interesse scattando fotogrammi con una frequenza temporale prestabilita come mostrato in Figura 4.

**laser a scansione**: ultimamente sono stati messi in commercio dei laser aviotrasportabili in grado di compiere misure molto precise del terreno e sulla base della quota di volo, restituire il valore di elevazione sul livello del mare di ogni elemento scansionato sulla superficie della terra. Il calcolo automatico della quota viene reso possibile dal fatto che la piattaforma laser è dotata di un sistema di Navigazione Inerziale (INS) e di Posizionamento Globale (GPS), che correggono geometricamente i dati in funzione dei dati di volo (si veda Figura

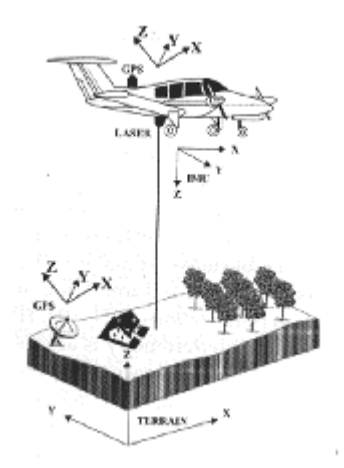

**Figura 5: rilevamento laser a scansione avio-trasportato**

5). Tali sistemi possono fornire dati di elevazione con accuratezza molto elevata. Per esempio per quote di volo di 300-1200 m l'accuratezza della stima dell'elevazione della superficie topografica è sempre inferiore ai 15 cm, mentre quella planimetrica è dell'ordine della decimetro. I laser aviotrasportati scansionano strisce successive di terreno perpendicolare alla direzione di volo e contigue in tale direzione.

• da **cartografia esistente**: l'acquisizione di elementi quotati dalle carte topografiche esistenti resta il mezzo più semplice per ottenere le informazioni di partenza necessarie per la costruzione di un DTM; i dati topografici resi disponibili dalla comune cartografia sono costituiti per lo più da elementi lineari (isoipse o fiumi) e da elementi puntuali (punti quotati). Chiaramente il DTM ottenuto da una carta topografica dovrà avere la stessa accuratezza del dato di partenza. L'acquisizione dei punti quotati, isoipse e idrogragrafia avviene in genere tramite digitalizzazione di mappe su supporto cartaceo precedentemente georeferenziate anche se, negli ultimi tempi, si sta passando ad una cartografia in forma numerica. Il primo passo per la costruzione del sistema informativo geografico è costituito dalla acquisizione dell'Originale d'Autore tramite **scansione ottica**. Lo **scanner ottico** viene utilizzato per l'input di dati cartografici fin dalla fine degli anni '60. Uno scanner raster genera una larga matrice di valori digitali, ogni pixel integra la riflettanza su una piccola porzione dell'immagine originale. L'Originale d'Autore viene generalmente scansionata con scanner a tamburo utilizzando una risoluzione radiometrica, ossia l'intervallo di valori che lo scanner può discriminare per ogni pixel, pari a 8-bit, ovvero 256 livelli di colore (questa modalità è chiamata anche "Scala di colore"). La risoluzione spaziale dell'acquisizione è di 600 punti per pollice, detti anche DPI - Dots per Inch, con una distanza tra i punti pari a 42 microns. Il raster acquisito è stato poi salvato sul Disco Rigido del calcolatore tramite il formato Tagged Image File Format (TIF) non compresso.

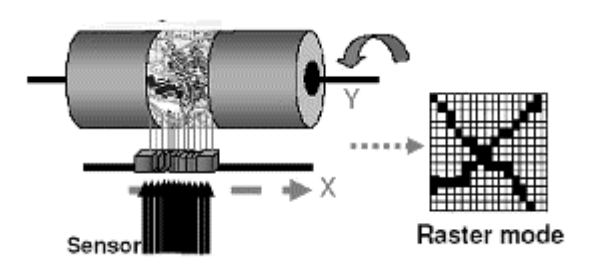

**Figura 6: scanner a tamburo per la creazione di immagini raster**. (da www.image-prog.gov.uk)

Una volta acquisito il raster è necessario effettuare una operazione di georeferenziazione per associare alla immagine le relative coordinate cartesiane. La georeferenziazione dei dati dovrebbe essere realizzata utilizzando quattro punti di controllo di coordinate note (GCP) localizzati nei vertici della carta e altri sedici punti interni distribuiti in maniera omogenea e ottenere un errore, esprimibile come RMS - scarto quadratico medio, inferiore a 0,1 - 0,2 mm sulla carta (pari a 0,5 - 1m alla scala 1:5000).

# 4 Il modello dei dati

I dati spaziali sono generalmente rappresentati su carte geografiche e quindi la sorgente più comune di dati acquisibili in un GIS sono carte tematiche e topografiche. Ma i dati possono essere rilevati con altre metodologie quali rilievi eseguiti direttamente sul terreno, foto aeree, immagini da satellite, ecc.

L'approccio generalmente usato nei GIS per l'acquisizione in forma **digitale** delle informazioni territoriali è la rappresentazione per punti, linee e poligoni.

Esempi di entità spaziali sono:

- i confini territoriali, la cui componente spaziale è rappresentabile mediante poligoni;
- entità puntuali, associate ad un punto sul territorio, che identificano delle locazioni;
- entità lineari che identificano un percorso.

Ciascuna entità territoriale viene semplificata in una o più di queste forme ed archiviata come insieme ordinato di coordinate. Tale formato di dati spaziali è conosciuto con il nome di **vettoriale** ed è compatibile con molti **algoritmi** matematici di elaborazione dei dati.

L'evoluzione dei GIS è stata fortemente influenzata da questa dicotomia di formati. Al fine di superare tale dicotomia ed usufruire delle potenzialità offerte da ciascuno dei due formati, i GIS dell'ultima generazione tendono ad integrare le due tipologie nel miglior modo possibile, permettendo, in strutture omogenee di archivi, la convivenza dei dati, l'elaborazione interconnessa di questi ultimi e la conversione dei formati.

L'analisi delle caratteristiche dei due formati di dati ci permette di compararli e di evidenziare le peculiarità di ciascuno di essi rispetto all'**accuratezza**, la **risoluzione**, l'associazione di **attributi**, il **volume** dei dati, le tecniche di **restituzione** e gli algoritmi di **elaborazione**.

Nella maggior parte di tecnologie per la gestione di SIT alcune relazioni tra entità spaziali vengono codificate topologicamente nel geodatabase. Tale codifica è basata sulla teoria dei grafi rappresentando le reti mediante insiemi di nodi e archi che collegano tali nodi.

Applicato alla cartografia, questo concetto è utilizzato per astrarre dalla forma della figura e per rappresentare facilmente e correttamente concetti come connessione, adiacenza,

coincidenza, ecc. I dati all'interno del database possono essere memorizzati in forma topologica (es. segmenti stradali come archi in un grafo i cui nodi sono gli incroci), oppure in forma non topologica, comunemente detta "a spaghetti", in cui le relazioni tra le coordinate di due entità non sono codificate formalmente all'interno di un database. Per esempio in una *codifica a spaghetti* il sistema non conserva informazione relativa all'adiacenza tra due poligoni, per cui l'unico modo per stabilire se due poligoni sono adiacenti è mediante il calcolo geometrico.

#### **4.1 Rappresentazione dei dati**

 $\overline{a}$ 

Per rappresentare e gestire le informazioni spaziali mediante un sistema geografico informatizzato è necessario utilizzare una rappresentazione dei dati che sia svincolata dalla realtà fisica; si tratta di definire un modello dei dati che raccolga tutti gli oggetti che esistono nel mondo fisico (aree, linee, punti, quote, ecc.) e che sia sufficientemente elastico da permettere di adattarlo a tutte le combinazioni che si presentano nella realtà una rappresentazione geometrica semplice della realtà, un GIS prevede la gestione di tutte le informazioni che riguardano le interconnessioni spaziali tra i diversi elementi, definendo così la **topologia**. Il modello dei dati, per essere efficace, inoltre, deve prevedere l'inserimento di informazioni aggiuntive, delle descrizioni dei singoli oggetti reali, definibili come **attributi**.

Questi tre insiemi di informazioni (geometria, topologia, attributi) vengono poi effettivamente implementati in un GIS mediante uno specifico modello fisico che si basa su strutture dei dati di tipo relazionale, tipiche dei **database** più evoluti e su architetture hardware e software di tipo *client/server* , tipicamente in reti locali di elaboratori.

Caratteristica fondamentale di un GIS è la sua capacità di **georeferenziare** i dati, ovvero di attribuire ad ogni elemento le sue coordinate spaziali reali<sup>1</sup>. In altre parole, le coordinate di un oggetto non sono memorizzate relativamente ad un sistema di riferimento arbitrario scelto al momento della creazione del prototipo ma sono memorizzate secondo le coordinate del sistema di riferimento in cui realmente è situato l'oggetto (utilizzando il sistema geografico si tratterà di gestire longitudine e latitudine) e nelle reali dimensioni, non in scala. La scala di

<sup>&</sup>lt;sup>1</sup> L'avere introdotto il concetto di sistema di riferimento porta immediatamente ad accennare l'uso delle proiezioni **cartografiche**. Mediante le proiezioni o rappresentazioni siamo in grado di rappresentare la superficie approssimativamente sferica della Terra su di un piano pur mantenendo alcune proprietà geometriche quali l'isogonia, l'equivalenza o l'equidistanza; tra le più utilizzate, oltre alla rappresentazione geografica (che è un sistema di riferimento) vi sono l'**U.T.M.**, la **Gauss-Boaga**, la **Lambert** (queste utilizzate anche in Italia) oltre alla conica, polare, stereografica e diverse altre. Il concetto di proiezione è, quindi, richiesto per rappresentare uno spazio tridimensionale su una carta a due dimensioni.

rappresentazione diventa soltanto un metodo di visualizzazione delle informazioni a seconda del grado di specificità che si richiede: ad una scala minore corrisponderà una minor definizione degli oggetti presenti nella zona, esempio edifici o strade che verranno esclusi dalla rappresentazione per lasciar spazio agli isolati o le aree urbanizzate. Una fase essenziale è la cernita dei dati. In questo momento si dovranno passare in rassegna e documentare tutte le mappe, i dati digitali, le tabelle, i dati disponibili tramite altre fonti o altri sistemi.

#### **4.2 I sistemi di riferimento: alcuni cenni**

Per ogni proiezione dei dati viene definito anche un sistema di riferimento, utilizzato per il calcolo delle coordinate. Ad esempio nel sistema **UTM** si utilizzano spicchi predeterminati ampi sei gradi in latitudine detti fusi con un sistema di coordinate ortogonali all'interno di ogni fuso (l'Italia è a cavallo dei fusi 32, 33 e 34); nella **Gauss-Boaga**, il riferimento è il meridiano passante per Monte Mario (a Roma) e vengono utilizzate coordinate chilometriche misurate convenzionalmente partendo da 1500 a sinistra e da 2520 a destra del meridiano di riferimento.

La maggior parte delle carte geografiche riporta l'indicazione del sistema di coordinate adottato. Un sistema di coordinate è, in pratica, un sistema di misurazione degli elementi su una superficie. Esistono fondamentalmente due standard: un *sistema* di riferimento *basato* su una *superficie piana* ed un altro basato su una *sfera*. Il sistema di coordinate rettangolare, o cartesiano (spesso usato per individuare localizzazioni nella geometria piana) utilizza come riferimento due assi ortogonali (x e y), la cui intersezione costituisce l'origine del sistema e la localizzazione x=0, y=0. Tutte le posizioni sul piano sono individuate da due valori (positivi o negativi), che specificano rispettivamente la posizione orizzontale e verticale con riferimento all'origine del sistema. Questi due valori sono indicati come coordinata x e coordinata y.

Le coordinate sferiche sono misurate in **latitudine** e **longitudine**: considerando la terra come una sfera, latitudine e longitudine sono angoli misurati dal centro della terra ad un punto sulla superficie. Latitudine e longitudine sono tradizionalmente misurati in gradi. In latitudine: 01 indica l'Equatore, 90· il Polo Nord e -90· il Polo Sud. In longitudine: 01 indica il Primo Meridiano, che parte dal Polo Nord, passa per Greenwich (in Inghilterra) e termina al Polo Sud. La longitudine è misurata positivamente fino a 1801, spostandosi da Greenwich verso est, e negativamente in caso contrario.

La necessità di rispondere a diverse esigenze cartografiche ha reso necessario lo sviluppo di programmi di conversione da un sistema di coordinate ad un altro. L' archiviazione dei dati, una volta definito il sistema di riferimento ed il modello dei dati, avviene normalmente utilizzando due formati: **vettoriale** e **raster**. Per dati vettoriali si intendono dati geometrici memorizzati attraverso le coordinate dei punti significativi degli elementi stessi: ad esempio un cerchio potrebbe essere memorizzato attraverso le coordinate del suo centro e la misura del suo raggio. Per dati raster si intendono invece dati memorizzati tramite la creazione di una griglia regolare in cui ad ogni cella (assimilabile ad un **pixel**) viene assegnato un valore alfanumerico che ne rappresenta un attributo: in questo modo, per esempio, aree possono essere rappresentate da insiemi di celle adiacenti con lo stesso valore. I valori assegnati alle celle possono rappresentare sia singoli fenomeni naturali od antropici (temperatura, uso del suolo, ecc), sia il risultato della combinazione di più informazioni attraverso metodologie di analisi (ad es: la risultante, per ogni cella, della combinazione di temperatura, direzione del vento, tipo di copertura vegetale) od anche semplicemente attributi grafici come la tonalità di grigio od il colore.

Ad esempio, all'interno di un database opensource, PostgreSql, la memorizzazione dei dati geometrici viene suddivisa in tal maniera:

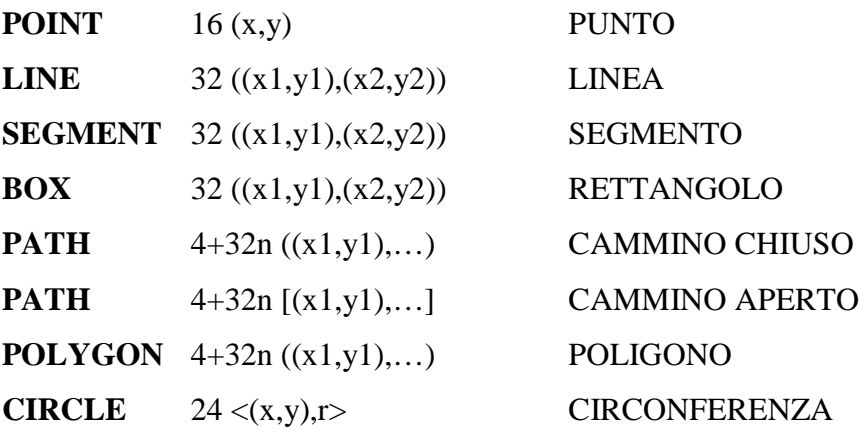

## **4.3 I dati vettoriali**

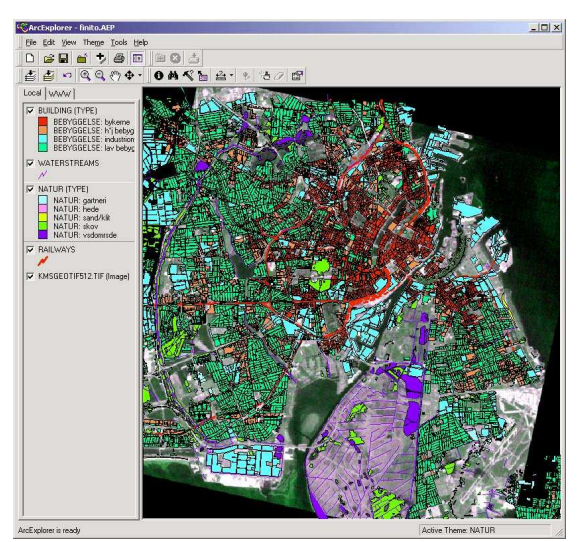

Tipici dati memorizzati in formato **vettoriale** sono quelli che provengono dalla digitalizzazione manuale di mappe, dai rilievi topografici con strumenti di campagna, dai **CAD**, dai **GPS** (*Global Positioning Systems*), ed i relativi standard di trasferimento più comuni sono il **DXF** e l'**IGES**; più specificatamente per la **cartografia** esistono l'**NTF** (*National Transfer File*), VPF, IGDS, **DIGEST**.

Nel caso dei vettoriali uno dei modelli più utilizzati (ad esempio il formato ESRI Shape file) è quello in cui i dati vengono divisi in tre parti (e rispettivi file): una tabella per le geometrie (ad esempio file **.shp**), una per gli attributi (ad esempio file **.dbf**) ed una per gli indici delle relazioni fra le prime due (ad esempio file **.shx**).

Distinguiamo 3 tipologie di rappresentazione vettoriale:

## **4.3.1 Rappresentazione tramite punti**

La rappresentazione tramite punti può essere realizzata tramite coppie di coordinate (X, Y) in un ambiente 2D o terne di coordinate (X, Y, Z) se l'ambiente è tridimensionale.

I punti sono nella cartografia geologica sono utilizzati per rappresentare oggetti che possono essere considerati (alla scala dell'analisi) senza dimensione o forma rappresentabile (per esempio frane non cartografibili), in altri casi il punto viene utilizzato per una descrizione concettuale di un fenomeno od una caratteristica geometrica (per esempio una misura di stratificazione).

#### **4.3.2 Rappresentazione tramite linee**

Le linee possono essere utilizzate per rappresentare oggetti 1-dimensionali alla scala di analisi come strade o canali ma anche per contatti geologici od occorrenze geomorfologiche come scarpate di frana o orli di terrazzi fluviali. La Struttura Dati di una linea è composta da due "End Nodes" (chiamati anche "From Node" e "To Node") e da una serie di "Internal Nodes" (si veda Figura 4-3) dove il "Node" non è altro che una coppia o terna di coordinate. Il numero degli Internal Nodes può variare da zero (linea composta da un solo segmento) e infinito (limitatamente alla potenzialità di immagazzinamento del calcolatore).

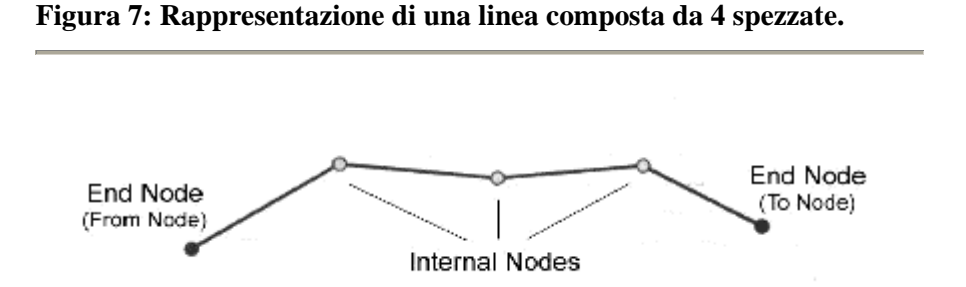

È necessario sottolineare che anche il termine "Vertex" (o Vertcies al plurale) può essere utilizzato al posto di Node e che il termine "linea" può essere sostituito con il termine "Arco" o "Polyline" (chiaramente nel caso in cui vi siano uno o più internal nodes).

#### **4.3.3 Rappresentazione tramite aree**

La classica tecnica per rappresentare delle aree in ambiente GIS è quello di utilizzare una rappresentazione tramite i limiti dell'area stessa; in altre parole questo significa che un'area viene discretizzata tramite un poligono con una struttura Arco/Nodo (si veda Figura 8) che ne definisce il bordo.

#### **Figura 8: esempio di struttura Arco/Nodo per tre aree A, B e C.**

Per ogni Arco viene immagazzinato il Nodo iniziale e finale e il poligono che sta alla sua destra e alla sua sinistra. Il poligono indicato con "W" identifica l'esterno.

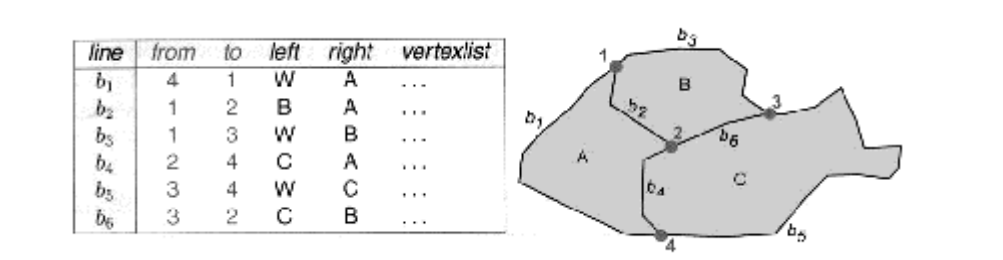

L'utilizzo di aree/poligoni nella cartografia geologica è quello di rappresentare entità caratterizzate da una superficie significativa alla scala del rilevamento come formazioni geologiche affioranti e subaffiorante, depositi quaternari e frane.

#### **VANTAGGI**

• precisione limitata solo dalla qualità dei dati originali

- efficienza spazio (vettore -topologia)
- analisi spaziale facilitata da topologia
- output di alta qualità

### **4.4 I dati raster**

Un altro tipo di rappresentazione di dati spaziali è conosciuto con il nome di formato **raster**, il cui sviluppo ed utilizzazione sono stati fortemente indirizzati dalla tecnologia hardware per l'acquisizione e restituzione di dati grafici.

Tipici dati **raster** sono quelli generati dagli **scanner** e dai programmi di interpretazione

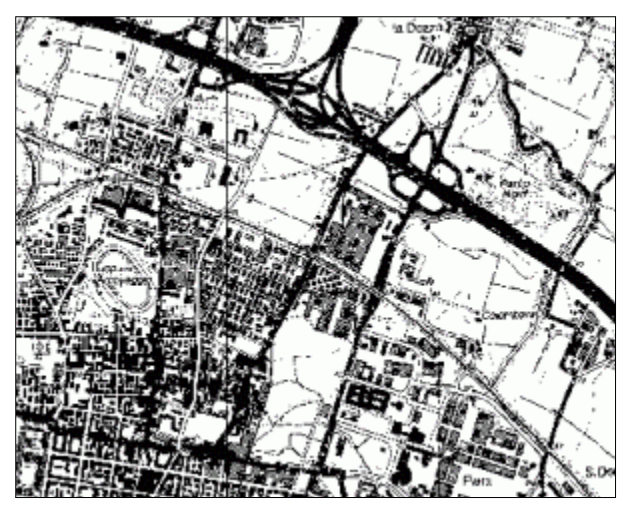

di immagini come quelli utilizzati per le immagini da satellite. In tale caso gli standard più comuni sono **TIFF**, **RLC**, **BIP**, **GRASS** e **GRID**, spesso utilizzati in diversi campi di applicazione.

**SVANTAGGI** 

• hardware e software costosi

#### **Figura 8:**

**rappresentazione di un poligono in un modello raster (a). rappresentazione di un'entità poligonale secondo il modello raster:** i dati spaziali vengono rappresentati come una matrice di celle, ognuna delle quali ha un valore per un attributo **(b).**

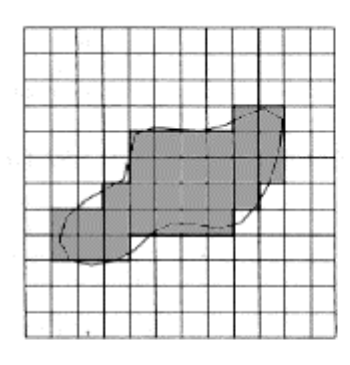

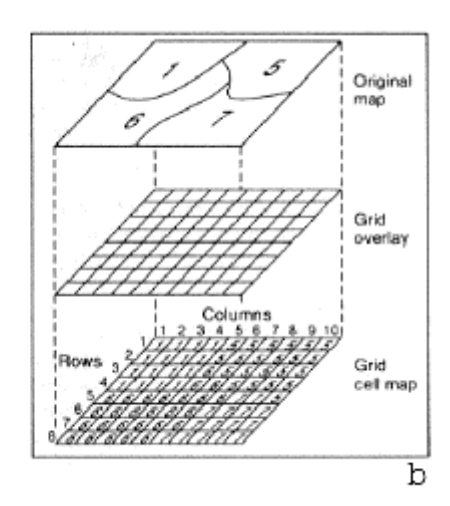

 $\alpha$ 

Le coordinate spaziali non vengono usualmente immagazzinate in ogni cella ma solamente in un unico punto del grigliato chiamato origine (di solito localizzato nello spigolo in alto a sinistra). La localizzazione geografica dell'origine, la dimensione delle celle e la numerazione delle celle, calcolato in modo regolare a partire da una cella di partenza (si veda Figura 9), determinano univocamente la localizzazione spaziale di ogni pixel che compone il raster.

**Figura 9: Metodologie di numerazione** delle celle in una struttura Raster

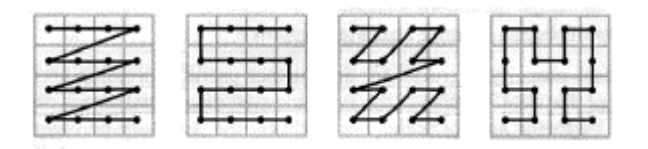

Poichè i dati vettoriali GIS sono sempre accompagnati da informazioni **topologiche** la conversione tra i due formati deve seguire procedure particolari per non perdere informazioni. Nel convertire i dati da un formato all'altro occorre ricostruire la topologia dell'oggetto, oltre a calcolarne alcuni attributi: il software può essere progettato per farlo ma spesso richiede l'intervento di un operatore.

I dati raster sono caratterizzati da tre elementi: la risoluzione, la compressione e la registrazione.

### **4.4.1 Risoluzione**

La risoluzione dipende dalla fonte dei dati; ad esempio le immagini ottenute con il satellite per il telerilevamento **LANDSAT 4** possono avere una risoluzione al suolo fino a 30 x 30 m mentre quelle ottenute dal satellite **SPOT** hanno una risoluzione fino a 10 x 10 m. Questi sono solo due esempi, dato che la risoluzione dei dati raster può variare moltissimo. Nel caso di immagini raster ottenute da **scanner** si parla infatti di risoluzioni nell'ordine di centinaia di dpi e quindi di risoluzione molto alta. Nel caso di griglie costruite appositamente per l'analisi territoriale, ad esempio contenenti dati relativi alla temperatura al suolo, la risoluzione dipenderà dalla metodologia scelta per la raccolta dei dati e dalla ampiezza della area di studio. Tipicamente in questi casi si parla di risoluzione dell'ordine delle decine di metri al suolo.

#### **4.4.2 Compressione**

Per compressione si intende invece la capacità di comprimere i dati raster (generalmente richiedono da cento a mille volte più spazio di quelli vettoriali) per renderli più maneggevoli. Ad un primo livello, una tecnica di compressione consiste nel memorizzare il numero dei pixel uguali invece che memorizzarli in sequenza. Ad esempio, considerata una figura in bianco (B) e nero (N), invece che rappresentare la prima riga di un foglio con BBBBBBBNNNBNNNN NNNNNNBBBBB, la si memorizza come 7B3N1B10N5B. Il vantaggio ottenuto nella memorizzazione viene chiaramente compensato dai tempi di compressione e decompressione del dato che deve essere sempre decompresso prima dell'utilizzo.

#### **4.4.3 Registrazione**

Per registrazione si intendono le tecniche necessarie a *georeferenziare* e raddrizzare le immagini raster. Infatti le foto aeree e le immagini da satellite, oltre a dover essere posizionate correttamente (facendo collimare le coordinate dei punti noti a terra con quelle degli oggetti presenti nell'immagine), devono anche essere ortogonalizzate cioè ricalcolate tenendo conto dell'angolo da cui sono state prese.

## **VANTAGGI**

- concetto semplice
- semplice gestione mediante pc (matrici)
- semplice overlay e algebra: cella per cella
- formato immagini satellitari
- immagini scansionate
- semplice intepolazione e modellizzazione: la
- griglia di dati è densa e completa;
- tecnologia "economica"

## **SVANTAGGI**

- risoluzione fissa (la più grossolana nell'overlay)
- elevato n. di dati per alta risoluzione
- bassa qualità grafica
- lenta trasformazione tra proiezioni (cella per cella)
- difficoltose alcune analisi (es.reti)

Nel modello dei dati di un GIS, i dati vettoriali e i dati raster coesistono e si integrano a vicenda. Inoltre sono disponibili programmi in grado di convertire in modo più o meno automatico dati raster in vettoriali e viceversa. Entrambi i tipi di dati possono essere associati ad **attributi**: per i primi saranno legati alle primitive grafiche e agli oggetti, per i secondi ai singoli pixel.

#### **4.5 Gli attributi**

L'elemento più importante del modello dati di un GIS rimane sempre **l'attributo**. Infatti una applicazione per cartografia ha l'obiettivo principale di riprodurre su carta delle cartografie, mentre un GIS ha il suo obiettivo principale nell'analisi dei dati, per diventare uno strumento di supporto alle decisioni.

Gli attributi che possono risiedere anche su più sistemi ed essere aggiornati da molti applicativi, sono in genere memorizzati su dei data base relazionali ed interrogabili mediante linguaggi di tipo **SQL** (Structured Query Language).

#### **4.6 Il volume dei dati**

La **memoria di massa** ormai non è più un problema: capacità quasi infinite, costi ridottissimi, velocità di lettura e immagazzinamento di grandi quantità di dati quasi immediata, …. Nonostante questo, il volume dei dati geografici è ancora un problema da non sottovalutare.

Dati in formato **raster** occupano molta memoria di massa. Infatti l'occupazione di una copertura raster è data dal numero di righe per il numero di colonne per il numero di **bit** necessari a contenere l'informazione descrittiva. Naturalmente per certe tipologie di dati raster (tematismi o cartografie) è possibile usare metodi di **compressione** che riducono di un certo fattore la quantità di memoria occupata.

Nonostante questo, quando parliamo di archivi di **banche dati** geografiche in formato raster, le quantità di memoria richieste sono sempre dell'ordine dei **Gigabyte**. Il formato **vettoriale** è invece noto per essere meno esoso di memoria. In questo caso però va posta molta attenzione alla risoluzione geografica richiesta, in quanto un dato ad alta risoluzione, acquisito per esempio vettorializzando da una mappa raster, può occupare una buona quantità di memoria.

Concludendo, il formato raster può essere senz'altro considerato il formato che necessita di maggiore quantità di memoria di massa, tenendo presente comunque che in taluni casi anche il dato vettoriale può richiedere quantità al di sopra della media.

# 5 Modellare dati spaziali

La modellazione concettuale deve tener traccia delle informazioni relative al tipo di relazione (topologica o non topologica) tra le entità. Per modellare correttamente dati spaziali bisogna conoscere quali sono i modelli dei dati spaziali utilizzati nei SIT attuali.

**5.1 Modello cartografico di dati**: si rappresentano punti, linee e poligoni (consistenti topologicamente) facendoli corrispondere, tramite un identificativo, con delle entità con associati degli attributi. Ad esempio appezzamenti di terreno sono rappresentati tramite poligoni (spezzate chiuse di nodi e archi) dove ogni poligono ha un identificativo di tipologia di terreno e possibilmente altri attributi.

**5.2 Modello a oggetti spaziali**: ad ogni oggetto sono associati degli attributi che esprimono le caratteristiche dell'oggetto in questione. Alcuni degli oggetti presi in esame possono essere privi di riferimenti spaziali (coordinate geografiche). Di conseguenza le relazioni possono avvenire tra oggetti spaziali e non; ad esempio una relazione tra un oggetto spaziale e uno non spaziale può essere la seguente: un edificio (oggetto spaziale) è in relazione con il suo occupante (oggetto non spaziale). Ad un oggetto spaziale può corrispondere un'unica rappresentazione cartografica.

**5.3 Modello a oggetti complessi**: come il precedente ma con rappresentazioni spaziali multiple. A seconda del livello di dettaglio con il quale si analizza un oggetto e le sue relazioni spaziali, queste due componenti possono avere un diverso tipo di rappresentazione. Ad esempio: una strada composta di diversi segmenti (spezzate) può essere rappresentata spazialmente sia da un insieme di linee sia da poligoni a seconda della scala.

Riassumendo: per modellare dati geografici è indispensabile introdurre nel modello concettuale alcuni nuovi componenti che tengano traccia di informazioni relative a:

- componente spaziale delle entità (forma/e e posizione)
- associazioni spaziali
- vincoli topologici
- strati informativi

A tal scopo sono stati studiati diversi modelli o estensioni di modelli pre-esistenti:

29

- *modello di Calkins* (estensione del modello E/R per modellare oggetti spaziali semplici e complessi);
- *modello MADS* (modello a oggetti esteso con attributi, entità, associazioni e gerarchie spaziali e temporali);
- *modelli UML estesi* (con introduzione di classi e tipi spaziali).

Questi modelli differiscono per i diversi gradi di libertà nell'associare informazioni spaziali a entità, attributi e/o relazioni. Non entrerò nel dettaglio dei modelli sopra elencati poiché necessitano di concetti matematici complessi che vengono poi assorbiti dai singoli software applicativi in fase operativa.

# 6 Operazioni sui dati

Un grande vantaggio dei GIS rispetto alla tradizionale cartografia, è che una volta associati gli elementi geografici della cartina alle tabelle dei dati/informazioni, grazie al computer, posso estrarre numerose informazioni in più mediante operazioni di interrogazione (query).

In generale un sistema SIT-GIS può rispondere a domande riguardanti:

- la *posizione* ("Che cosa c'è tra queste coordinate geografiche?", "Che cosa c'è intorno a……. alla distanza di….?", "Dove è….?). Tra le query di posizione ricadono anche le così dette analisi di "Buffering".
- il *tempo* e lo *spazio* ("Quanto tempo impiego per andare da…..a….?", "Quali sono quei campi la cui estensione è maggiore di 2 ha?", "Qual è il percorso più breve tra questi due oggetti?"),
- *andamento* o "Trend" ("Che cosa è cambiato a distanza di dieci anni in questa zona?");
- interrogazioni riguardanti i dati collegati agli oggetti (es. "Qual è quel vigneto che nel 1998 ha prodotto di più?", "quali sono quei vigneti con portainnesto xyz?", ecc.).
- interrogazioni complesse, cioè composte da due o più interrogazioni: "Quali sono quei vigneti che nel 1998 mi hanno fatto produrre più di 10q/ha, che hanno portainnesto 5BB, che distano meno di 3 Km dalla mia azienda e che ricadono su suoli galestrosi?", ecc..

Tutte le informazioni che ho immesso nel computer posso anche incrociarle tra loro per ottenere nuove informazioni o nuovi "Temi". Questa operazione viene definita "Overlay" . Ma che cosa è un "Tema"?

## **6.1 Concetto di tematismo**

Un Tema è il risultato di un'interrogazione che seleziona ed evidenzia dati o rapporti tra dati, per esempio un tema "Vigneti" mostra dei poligoni corrispondenti alla effettiva distribuzione geografica dei vigneti su di una determinata area. Se i vigneti sono stati catalogati per Varietà è anche possibile raggrupparli secondo le differenti caratteristiche fenologiche e classificarli in Pinot, Merlot, Moscato, ecc. per esempio, e creare una "mappa tematica" dove tutti i Vigneti varietà Merlot sono marroni, quelli Varietà Pinot verdi e quelli Moscato blu.

Lo stesso si può fare con altri dati (vendite nel mese di Aprile, o, per assurdo, mappa dei vigneti che nel 2001 mi hanno fatto produrre più di 10q/ha, che hanno portainnesto xyz, che distano meno di 3 Km dalle cantine e che …, ecc.) costruendo, così, altre mappe tematiche.

L'analisi territoriale produce quindi nuova informazione che viene automaticamente inserita in tabelle di dati associate agli elementi cartografici.

La maggior parte delle organizzazioni che gestiscono dati geografici, in particolar modo la pubblica amministrazione, richiedono applicazioni che necessitano di funzionalità SIT. Tali funzionalità possono essere classificate e ordinate in base al livello di complessità delle applicazioni che le richiedono. Di seguito è riportata una lista, ordinata secondo questo criterio, delle principali categorie di funzionalità:

- browsing;
- visualizzazione/stampa di mappe;
- overlay topologico;
- buffering:
- segmentazione dinamica;
- analisi di rete.

## **6.2 Operazioni e funzionalità applicative**

## **6.2.1 Browsing**

Il browsing è una funzionalità presente in tutti i sistemi SIT e consente all'utente di navigare all'interno della rappresentazione grafica della cartografia alla ricerca di informazioni. La navigazione all'interno della mappa necessita di diverse operazioni standard come lo zoom, il pan (che equivale ad uno spostamento della mappa), la selezione interattiva, ecc.

Per le singole mappe, o per zone relativamente piccole, il cervello umano si presta meglio alla ricerca di informazione mediante browsing piuttosto che mediante un'analisi spaziale automatica. Tuttavia, quando il volume dei dati coinvolti aumenta, sono preferibili metodi automatici per la ricerca e l'estrazione di informazione.

#### **6.2.2 Visualizzazione e stampa di mappe**

Questa funzione consente di generare (e visualizzare) una cartografia digitale. Tale cartografia è spesso una riproduzione (eventualmente rielaborata in base a dati e corredata da

informazioni statistiche) delle mappe cartacee che venivano utilizzate precedentemente all'interno del sistema informativo. La cartografia può essere stampata a diverse scale e quindi a diversi livelli di dettaglio.

#### **6.2.3 L'overlay topologico**

Probabilmente le funzioni di overlay sono state le prime ad essere implementate in un GIS, e rimangono ancora oggi le funzioni di base in questi sistemi. Concettualmente si tratta di funzionalità molto semplici ma solamente una struttura dei dati completamente **topologica** permette di realizzarle in modo efficace. Infatti il risultato della sovrapposizione di diversi livelli informativi non deve essere solamente visuale, poiché si dovrà tener contoanche degli **attributi**, che devono essere riportati da un livello informativo all'altro, in corrispondenza degli elementi corrispondenti.

Le sovrapposizioni (overlay) possono essere suddivise in tre categorie principali:

- punti su poligoni,
- linee su poligoni,
- poligoni su poligoni.

Comune a tutte le operazioni di overlay è che almeno uno dei due **tematismi** considerati sia di tipo poligonale. Se ad esempio poniamo, come livello poligonale, una carta dell'uso del suolo, mediante le funzioni di overlay possiamo attribuire la tipologia del suolo in cui cade ad esempio un traliccio elettrico (punto su poligono), un tratto di strada (linea su poligono), un fabbricato (poligono su poligono). Il nuovo livello informativo conterrà, oltre che tutti gli attributi rispettivamente del traliccio, della strada o del fabbricato, anche tutte le informazioni che sono associate alla carta poligonale dell'uso del suolo. Mediante questi operatori sono possibili sofisticate analisi di tipo ambientale e scientifico: si pensi, in campo geologico, alla possibilità di sovrapporre carte diverse riportanti informazioni sulla geologia, la copertura vegetale, la fratturazione della roccia, per determinare le zone potenzialmente predisposte al dissesto; tali analisi, tipiche delle scienze ambientali, risultano grandemente facilitate dalla presenza degli operatori di overlay.

#### **6.2.4 Il buffering**

La funzione di buffering è in grado di creare un'area di rispetto intorno agli elementi geografici che sono presenti nel **database**. La possibilità di modulare questa operazione a seconda delle necessità dell'operatore dà modo di risolvere, con pochi passaggi, problemi altrimenti difficilmente risolvibili; Le linee elettriche ad alta tensione prevedono delle fasce di rispetto di oltre 250 metri per parte; le leggi ambientalistiche prevedono l'inedificabilità entro una specifica distanza dalle rive di corsi d'acqua, laghi e mare; un ponte ripetitore copre un'area con un determinato raggio.

Per creare fasce di rispetto intorno alle linee elettriche, si può usare come parametro discriminante la tensione di esercizio, creando fasce maggiori per tensioni maggiori della linea. Una volta creata la fascia di rispetto che sia intorno ad un punto, linea o poligono, il risultato è sempre un livello informativo di tipo poligonale, che può essere utilizzato per successive analisi; ad esempio, effettuando l'**overlay** della carta della vegetazione con le fasce di rispetto create intorno ad una strada in costruzione, può essere valutata la superficie e la tipologia della vegetazione coinvolta nel progetto.

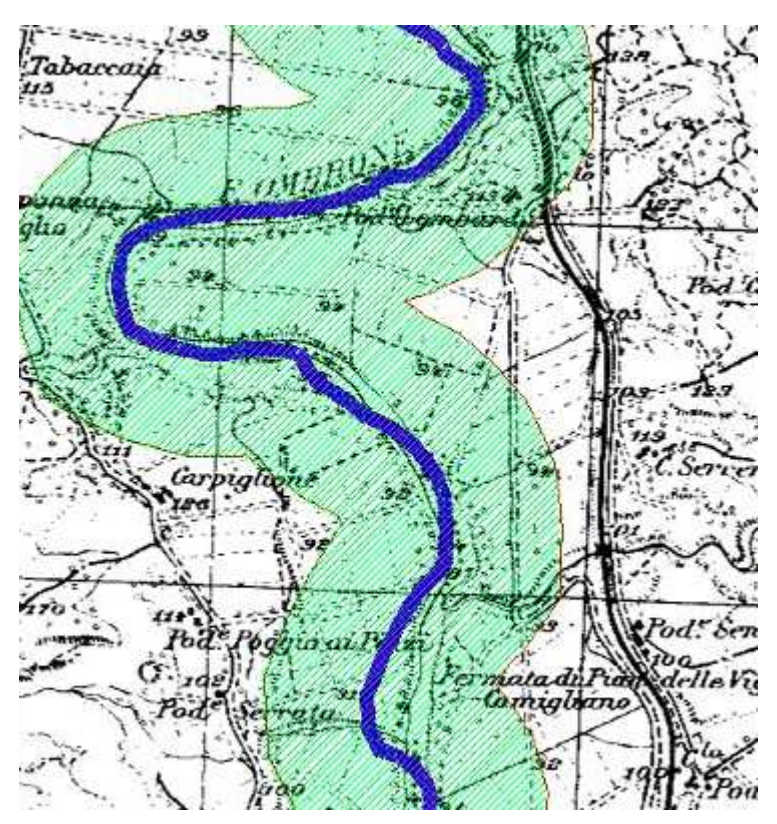

**Figura 10: Esempio di operazione di "Buffering".** 

La zona in verde tratteggiata corrisponde ad un'area di rispetto di 300 metri attorno al fiume. Il computer esegue in frazioni di secondo operazioni di questo tipo.

#### **6.2.5 L'analisi di rete**

Lo spostamento delle persone, il trasporto e la distribuzione di beni e servizi, la distribuzione dell'energia, le comunicazioni sono attività che prevedono lo spostamento di materia o di informazioni mediante sistemi di reti, che sempre più costituiscono una delicata e vitale infrastruttura del mondo di oggi. La forma, la capacità e l'efficienza delle reti ha quindi un impatto non trascurabile sull'attuale standard di vita.

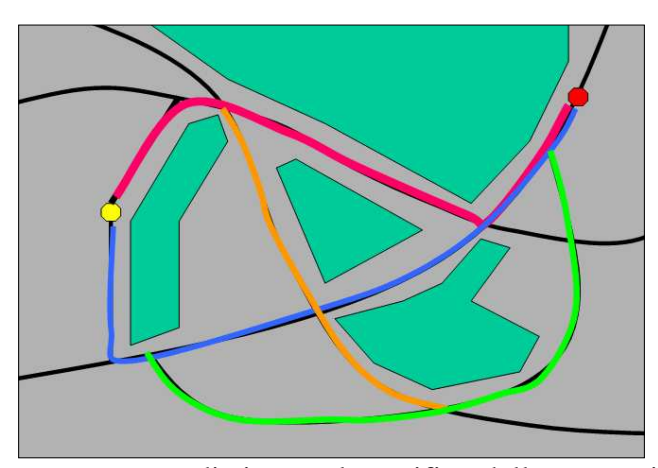

Le funzioni principali che possono essere effettuate mediante un GIS sulle reti, di qualsiasi tipo esse siano (trasporto, distribuzione, comunicazione, ecc.) sono fondamentalmente la ricerca del minimo percorso su una rete o comunque del percorso meno costoso; l'allocazione di porzioni della rete ad un fornitore o

consumatore di risorse; la verifica delle connettività tra due punti della rete. Le funzioni di analisi di rete offrono la soluzione ad un problema di base: determinare il percorso minimo o comunque il più efficace per attraversare una rete passando per determinate località di questa. Il costo può essere determinato utilizzando un qualsiasi **attributo** presente sugli elementi costituenti la rete (tipicamente, una rete a **grafo** è rappresentata mediante **archi** connessi tramite **nodi**; questa può anche essere la rappresentazione di una rete stradale, simboleggiata con gli archi che indicano l'asse stradale ed i nodi che indicano gli incroci) che possa essere quantificato in maniera numerica: tipico esempio la distanza o il tempo di percorrenza lungo un arco del grafo può essere utilizzato per identificare il minimo percorso in termini di distanza o di tempo, ad esempio, lungo una rete viaria. Allocazione di risorse: per effettuare queste analisi bisogna disporre di un centro che offra risorse e di una domanda di queste sulla rete, o viceversa, di una offerta sulla rete e di una capacità ricettiva su di un centro.

A titolo di esemplificazione, mediante l'uso delle funzioni di allocazione, secondo questa ultima modalità può essere affrontato e risolto un problema tipico della gestione pubblica di una città, ovvero la raccolta dei rifiuti solidi urbani. Questa analisi viene effettuata rappresentando una eventuale discarica come centro di raccolta, e riportando la distribuzione dei cassonetti sul grafo che rappresenta la rete viaria cittadina: in questo modo si può determinare il numero massimo di cassonetti che, svuotati mediante i mezzi di raccolta,

determinano la saturazione della discarica, ed anche identificare quali parti della rete stradale contribuiscono ad alimentare la discarica fino alla sua saturazione.

Operazioni analoghe possono essere effettuate per allocare studenti su scuole oppure determinare piani di evacuazione in caso di calamità, allocando la popolazione sulle strutture di ricovero, ecc.

Concetto fondamentale è la *connettività*: le funzioni per la verifica della connettività servono ad identificare se e quali porzioni di una rete sono connesse. Ad esempio, una società per la gestione delle reti elettriche può avere bisogno di sapere quale impianto presente sulla rete elettrica serve un determinato utente, e nel caso di interruzione o guasto quale percorso alternativo può essere adottato per mantenere la funzionalità del sistema. Analogamente un idrologo può utilizzare tali funzionalità per identificare tutti i rami ed i corsi d'acqua a monte di un determinato punto di un fiume.

#### **6.2.6 La segmentazione dinamica**

Gli elementi lineari, in una visione del mondo di tipo geografico, raffigurano oggetti come strade, fiumi o limiti amministrativi.

Utilizzando l'estensione al modello dati di tipo georelazionale chiamata segmentazione dinamica, è possibile rappresentare tali elementi lineari ed associare delle informazioni, gli **attributi**, a qualsiasi porzione degli **archi** che rappresentano tali elementi.

La segmentazione dinamica è la capacità di associare diversi insiemi di attributi a qualsiasi segmento di un elemento geografico lineare senza dover cambiare la struttura fisica di questo: posso quindi attribuire informazioni diverse a porzioni diverse di un arco senza dover effettivamente spezzare fisicamente l'arco.

Infatti, la rappresentazione all'interno di un GIS di elementi geografici come un reticolo stradale o fluviale viene effettuata memorizzando una serie di coordinate X, Y in un dato sistema di riferimento. Ma un altro metodo per identificare la posizione di un elemento geografico potrebbe essere anche la sua posizione lungo una strada od un fiume (ad es. "al 12esimo chilometro dell'autostrada A14"). Questo metodo semplifica enormemente l'acquisizione dei dati, in quanto consente di memorizzare e gestire solamente una coordinata
di posizione invece che due e di usare un sistema di riferimento più vicino alla realtà dell'utilizzatore finale.

Le funzionalità di segmentazione dinamica<sup>2</sup> permettono quindi di rappresentare e gestire in maniera estremamente efficace delle informazioni associabili ad elementi geografici lineari.

Ad esempio, i dati relativi ad un reticolo stradale, quali lo stato della pavimentazione, la frequenza degli incidenti, i limiti di velocità possono essere tutti associati al medesimo **grafo** che rappresenta la rete stradale.

Alla base della segmentazione dinamica vi è la definizione della **route**, che rappresenta un elemento lineare a cui possono essere associati degli attributi; la route può essere costituita da un insieme di archi, ma senza la costrizione che il suo inizio o fine debbano coincidere con il **nodo** iniziale o finale di una arco, cioè può comprendere anche parti di un arco.

In questo modo possono essere associati attributi a più archi oppure a parte di un arco, nel caso che la route sia definita solo su una porzione di esso. La disponibilità di strumenti per creare, memorizzare, modificare, interrogare e rappresentare le routes completano le funzionalità di segmentazione dinamica.

 $\overline{a}$ 

<sup>&</sup>lt;sup>2</sup> si tratta di funzionalità e non di modalità di memorizzazione di dati, in quanto la struttura dei dati rimane la medesima di quella utilizzata per memorizzare dati di tipo lineare ma viene estesa mediante opportune procedure software che implementano queste nuove potenzialità.

# 7 Il database geografico

Al fine di realizzare un ottimo sistema geografico, funzionante, efficiente e che duri nel tempo, si dovrà fare un'attenta valutazione degli strumenti che ciascun sistema in commercio o OpenSpurce dispone. Il database è molto importante.

# **7.1 Progettazione e pianificazione dettagliata del database**

La fase di progettazione e pianificazione dettagliata del database include le seguenti attività:

- sviluppo di uno schema logico o fisico della base di dati basato sullo schema concettuale costruito,
- valutazione delle potenziali fonti di dati,
- stima delle quantità di dati geografici,
- stima del costo di costruzione del database SIT e preparazione del piano di acquisizione dei dati.

Parallelamente alla pianificazione dettagliata del database, può essere eseguita la costruzione del prototipo e/o il benchmark. L'informazione ottenuta dal prototipo e dai test è utile per avere un'idea delle risorse necessarie (spazio disco, memoria, etc.) e per determinare quanto sarà pesante la fase di sviluppo di applicazioni.

## **7.2 Costruzione del database**

La costruzione del database è il processo di costruzione del database geografico a partire dai dati disponibili (mappe e tabulati). Questo processo dovrebbe essere pianificato mettendo in evidenza come gestire la costruzione e come assicurare e controllare la qualità dei dati acquisiti. Il processo di acquisizione coinvolge una grande quantità di documenti. Il database sarà di tipo relazionale, basato sul modello entità-relazione.

# **7.3 Modello entità-relazione**

Il modello entità-relazione è il modello generalmente adottato per la modellazione concettuale di basi di dati. Nel modello entità-relazioni vengono graficamente identificate e descritte:

- le entità: cioè un'approssimazione degli oggetti della realtà che ci interessano;
- gli attributi: cioè la rappresentazione di informazioni interessanti delle entità;
- le relazioni tra le entità: insiemi di istanze di associazioni tra entità, cioè fatti che mettono in relazione più entità; anche le relazioni possono contenere attributi.

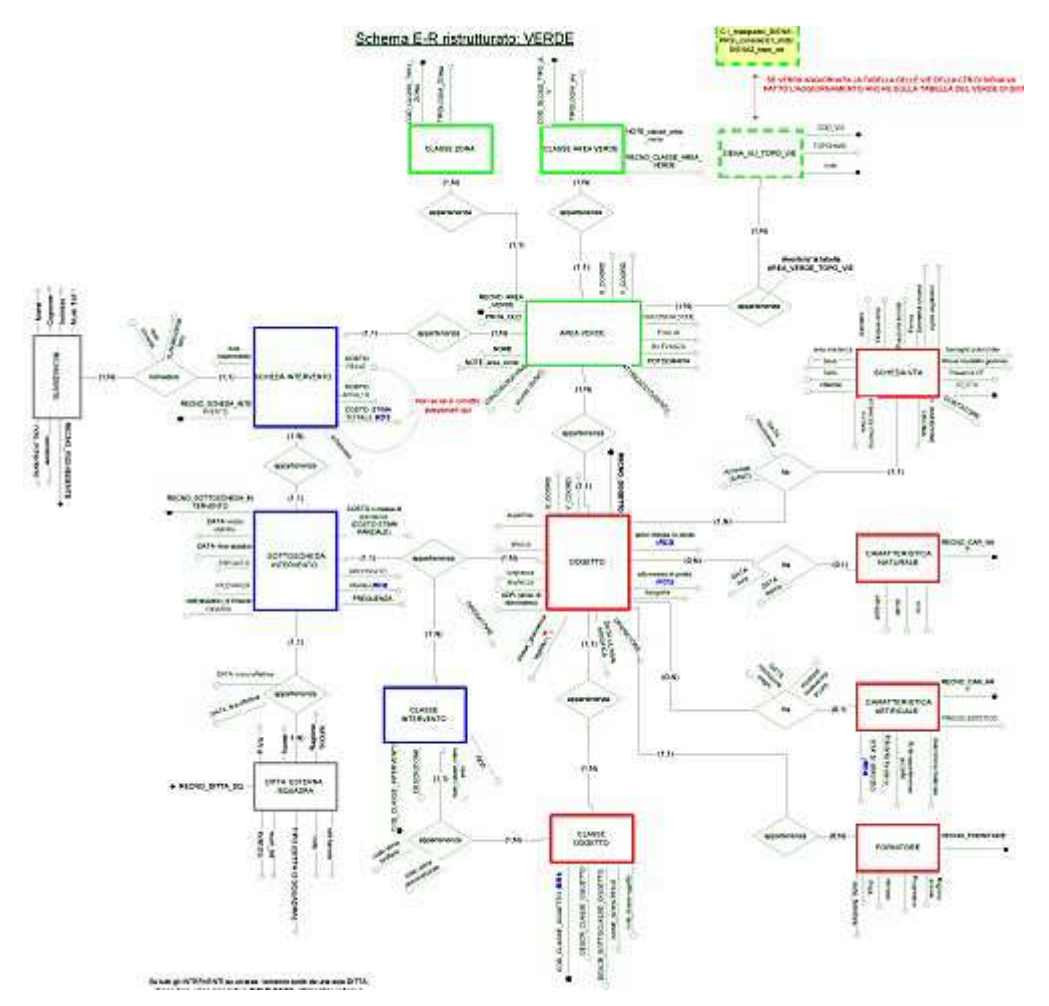

Esempio di Schema E-R (entità – relazione)

## **7.4 Strutture di gestione di basi di dati nei GIS: sistemi ibridi**

I GIS che implementano un'**architettura ibrida** sono caratterizzati da:

⇒ **parte testuale** strutturata utilizzando un **modello di dati relazionale** e gestita da un DB relazionale;

⇒ **parte geometrica** gestita da un sistema proprietario appositamente realizzato per rendere possibile:

• la memorizzazione della parte spaziale del dato, utilizzando particolari indicizzazioni;

• la gestione usando algoritmi implementati in dipendenza del tipo di dati che il sistema GIS deve gestire.

La componente spaziale (i file delle coordinate dei punti e della topologia degli elementi geometrici) coesiste con la componente testuale (i file degli attributi) ed è in relazione con questa, creando una **base di dati geometrico-statistica**. Il RDBMS deve avere estensioni spaziali.

### **7.5 Divisione dello spazio mediante curve**

In questo tipo di approccio lo spazio viene diviso in tante celle quanti sono i punti bidimensionali ai quali si vuole associare una determinata informazione. Ogni cella in cui viene diviso lo spazio **può contenere un solo dato**.

Normalmente viene introdotto anche un parametro, detto **risoluzione**, che è indicativo della **granularità** del dominio: ad esempio una curva di risoluzione *r* viene costruita dividendo lo spazio in *22r* celle.

E' possibile definire una curva monodimensionale passante per tutte le celle e quindi per tutti i punti, ottenendo così una superficie con la caratteristica di avere tutta la sua area ripiena di curve.

Seguendo lo sviluppo della curva questa attraversa tutte le celle secondo una determinata sequenza: si stabilisce così un ordine di lettura che può essere utilizzato nella memorizzazione delle celle nella base di dati.

L'**ordinamento spaziale** si ottiene mediante una trasformazione matematica che mappa un numero finito di *k* celle in un numero finito di *k* numeri naturali.

Se la funzione è opportunamente definita, cioè in modo che celle adiacenti si trovino vicine anche nella successione da questa stabilita, si ottengono dei vantaggi dal punto di vista del tempo di accesso ai dati.

Ci sono parecchi modi per ottenere questo effetto, ma le due funzioni più importanti sono:

- N, o *ordine di Peano* (Peano, 1890);
- Π, o *ordine di Hilbert* (Hilbert, 1891).

Entrambe queste curve passano per ogni cella di uno spazio bidimensionale; inoltre i punti che sono confinanti sulla curva, sono generalmente confinanti anche sullo spazio. In questo modo possiamo introdurre una efficiente chiave monodimensionale di numerazione per ogni punto corrispondente alla cella che verrà poi memorizzata nel nostro database.

### **7.6 Le query GIS**

Le query possibili e le combinazioni che si possono ottenere grazie alle potenzialità di un DBMS quale può essere PostgreSql sono moltissime. Le funzioni di maggior interesse possono essere classificate in categorie:

## *\* Funzioni di base*

Permettono la creazione/eliminazione di colonne geometriche e l'attribuzione dei dati ad un determinato sistema di riferimento.

### *\* Funzioni di relazioni fra geometrie*

Variano dal calcolo della distanza fra due geometrie, alla verifica della eventuale sovrapposizione, intersezione, inclusione, ecc. tra forme geografiche distinte.

### *\* Funzioni di calcolo sulle geometrie*

Permettono di calcolare area, perimetro, buffer, centroide, ecc., di una data geometria. Permettono inoltre di effettuare operazioni di unione e sottrazione tra geometrie.

*\* Funzione di "informazioni" sulle geometrie* 

Attraverso di esse è possibile conoscere il tipo di geometria presente in un dato campo, l'id del sistema di riferimento utilizzato, le coordinate dell'ultimo punto di una geometria, il numero di punti contenuti, il valore x o y o z di un dato record, ecc.

### *\* Funzioni di creazioni di geometrie*

Permettono di creare dati geometrici e di archiviarli in formato standard a partire da un insieme di coordinate. Questo permette di trasformare in un database geografico un database alfanumerico in cui le coordinate dei punti siano, ad esempio, archiviate in due campi 'x' e 'y'.

## *\* Funzioni di calcolo di misure*

Permettono di calcolare le aree, i perimetri, le lunghezze, gli sferoidi, ecc., in relazione al sistema di riferimento e al tipo di piano (bidimensionale o tridimensionale).

#### *\* Funzioni di output*

Attraverso queste funzioni è possibile trasformare le geometrie da un formato proprietario o standard ad un altro, esportarle verso formati XML quali l'SVG<sup>3</sup> o il GML<sup>4</sup>.

### *\* Funzioni di modifica delle geometrie*

Permettono di manipolare le geometrie effettuando ad esempio operazioni di semplificazione, di traslazione, di inversione, di conversione da un sistema di riferimento ad un altro, ecc.

 3 Scalable Vector Graphics; un XML per la creazione di geometrie su browser definito dal W3C

<sup>4</sup> Geographics Markup Language; un XML, definito dall'OGC, per l'archiviazione di dati GIS

# **7.7 Utilizzi di un SIT nella Pubblica Amministrazione**

Un ente pubblico può appoggiarsi ad un sistema geografico per molti aspetti:

- assistenza al pubblico;
- gestione di pratiche (es. pratiche edilizie);
- progettazioni politiche del territorio;
- gestione di servizi (bus, acqua, emergenze, etc.).

L'impiego della tecnologia SIT le rende più efficienti ed efficaci; lo sviluppo di un SIT facilita la gestione delle informazioni geografiche già esistenti, consente di realizzare delle applicazioni supplementari apportando notevoli benefici all'ente pubblico. Alcune problematiche (come la gestione delle emergenze, lo studio del traffico stradale e l'individuazione di locazioni ottimali per le stazioni di mezzi pubblici) sono abbastanza comuni e possono essere risolte efficacemente tramite l'uso di un SIT.

# **7.8 Utilizzi di un SIT in ambito forestale**

Le funzionalità dei GIS vengono notevolmente sfruttate in ambito forestale:

- pianificazione territoriale (aree protette, rete stradale, prevenzione degli incendi, prevenzione civile)
- meteorologia (analisi dei dati provenienti dalle stazioni meteo, mappe di pioggia, pressioni, temperature...);
- idrologia (calcolo dei volumi di pioggia, dei bacini idrografici, previsione di piene, previsione di aree inondabili);
- logistica (organizzazione e ottimizzazione dei trasporti);
- fauna (gestione delle popolazioni, integrazione dati GPS e movimento di animali monitorati...);
- statistica (statistiche nazionali come superficie boscata, superficie agricola, tipologie di produzioni, ecc...).

# 8 Software GIS

Propongo ora una veloce panoramica sui 2 sistemi GIS più conosciuti, uno open source ed uno commerciale, al fine di evidenziare sia l'interoperabilità tra i vari sistemi che la perfetta compatibilità, sottolineando i vantaggi che apporta ciascuno di essi.

## **8.1 PostGIS: il database geografico OpenSource**

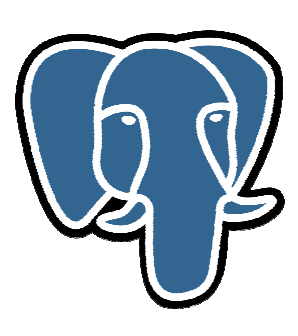

**8.1.1 Introduzione al database POSTGRESQL** 

E' un **ORDBMS** (DBMS relazionale a oggetti) che deriva da un progetto iniziato nel '86 alla *"University of California di Berkeley"* e finanziato dal *"Defense Advanced Research Projects Agency (DARPA)"*, dal *"Army Research Office (ARO)"*, dalla *"National Science Foundation (NSF) e ESL Inc"*; nel '94 viene sostituito il linguaggio interrogativo Postquel con l'SQL (Postgres95); nella successiva

evoluzione il database prende l'attuale nome di PostgreSQL.

E' un database **freeware**, di cui sono disponibili i **sorgenti in rete**, utilizzabile anche via ODBC. E' di facile utilizzo e integrazione con sistemi già costituiti, magari anche in ambito commerciale. La maggior parte dei software delle case produttrici di sistemi geografici si basano su questo database. Pertanto è interessante affrontare alcuni aspetti tecnici, che potranno essere sfruttati durante l'utilizzo di un software complesso commerciale che mantiene le sue basi sul database in oggetto.

## **8.1.2 PostGIS e PostgreSQL**

Nel 2001 l'azienda canadese Refractions di Victoria, British Columbia (www.refractions.net), specializzata nello sviluppo di applicazioni GIS, ebbe l'esigenza di fare uso di un DBMS con estensioni geografiche. A questo scopo avviò un'indagine delle soluzioni presenti sul mercato e, dopo aver riscontrato che tutte le alternative nei sistemi proprietari erano, o estremamente costose, o particolarmente lente, o prive di possibilità di espansione o, in alcuni casi, una combinazione di queste caratteristiche, decise di creare un software ex novo.

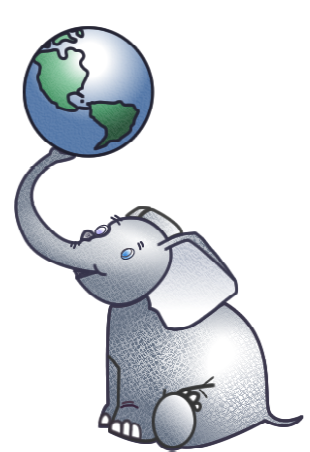

Costruire un DBMS ex novo in breve tempo non era ragionevole; Paul Ramsey (capo progetto della Refractions) era già orientato verso il mondo del software libero con tutti i vantaggi che ne compete e creare una estensione GIS ad un DBMS già esistente. La scelta cadde su PostgreSQL che, oltre a vantare anni di sviluppo ed una grossa comunità, permetteva ad un programmatore di creare velocemente nuove estensioni. La nuova applicazione fu chiamata **PostGIS**. Inoltre, PostgreSQL offre alcune caratteristiche molto interessanti:

• si tratta di uno dei pochi DBMS in grado di supportare un numero molto grande di tipi di dati binari e testuali;

• permette di gestire database molto grandi anche su sistemi operativi con capacità limitate;

• offre funzionalità quali la replicazione dei dati, load balancing, uso di multiprocessori;;

• ha diverse modalità di autentificazione crittografate.

Per numerosi anni lo sviluppo di PostgreSQL si è concentrato verso i sistemi operativi UNIXlike (Solaris, Linux, ecc.) anche se era disponibile su Windows attraverso *cygwin* (un ambiente Linux-like per Windows). La scelta, effettuata da Refractions, di fare di PostGIS un software aperto ne ha permesso la crescita esponenziale al punto da ricoprire il 100% delle funzionalità SQL Spatial indicate dal documento dell'OGC.

### **8.1.3 Struttura e popolazione dei dati**

Una volta applicate le estensioni PostGIS ad un database, si ha a disposizione una struttura dati per l'archiviazione di geometrie (e quindi di dati vettoriali) secondo le specifiche *Simple Features* (come visto precedentemente). Queste specifiche permettono l'archiviazione di 7 tipi diversi di dato:

POINT (punto),

LINESTRING (linea),

POLYGON (poligono),

MULTYPOINT (collezione di punti),

MULTILINESTRING (collezione di linee),

MULTYPOLYGON (collezione di poligoni),

GEOMETRYCOLLECTION (collezione di geometrie di vario tipo).

Ogni tipo ha una propria sintassi che permette l'archiviazione delle coordinate sia su piani bidimensionali (quindi x e y) sia su piani tridimensionali  $(x, y, e)$  l'altitudine z). Per esempio, nel caso di un POINT:

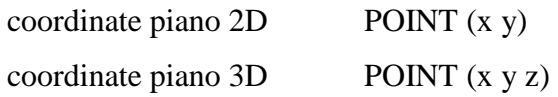

Ogni record di dati viene arricchito dal "prefisso" SRID (Spatial Reference ID), variabile che indica il sistema di riferimento nel quale sono archiviate le geometrie. Ecco un esempio di archiviazione delle coordinate di un punto su un piano bidimensionale secondo il sistema di riferimento Gauss-Boaga ovest: SRID=26591,POINT(2455,44334356565,32).

La forma dell'archivio dei dati lascia subito intendere un aspetto molto interessante delle funzionalità SQL implementate da PostGIS: la possibilità di calcolare misure in ambiente sia bidimensionale che tridimensionale e in relazione al sistema di riferimento scelto.

Per ottimizzare le performance del database è utile associare, alla tabella che contiene i dati GIS, un indice di tipo GiST (Generalized Search Tree).

Riporto qui un esempio di creazione dell'indice:

CREATE INDEX nome\_indice ON nome\_tabella USING GIST

(colonna\_geometrie GIST\_GEOMETRY\_OPS).

L'inserimento dei dati geografici può avvenire secondo due modalità:

• creazione di comandi SQL secondo la sintassi Simple Features;

• importazione dei dati attraverso tool testuali o grafici.

Nel caso in cui si utilizzi direttamente un'istruzione SQL occorre prima creare una tabella secondo la sintassi classica.

CREATE TABLE punti (ID int4, DESCRIZIONE varchar(40));

e aggiungere a questa il campo corrispondente alla colonna dei dati geografici secondo questa sintassi:

SELECT AddGeometryColumn ('nome\_tab', 'colonna\_geometrie', srid, 'tipo\_geometria', dim); dove:

*nome\_tab* = nome della tabella a cui applicare le geometrie;

*colonna\_geometrie* = nome del campo che dovrà contenere il dato geometrico;

*srid* = id della tabella con i sistemi di riferimento (se ignoto: -1);

*tipo\_geometria* = uno dei 7 valori di simple features (POINT, LINESTRING, ecc.);

*dim* = 2 per le geometrie bidimensionali, 3 per quelle tridimensionali.

L'inserimento delle singole geometrie avviene poi, secondo le classiche istruzioni SQL di INSERT in cui, l'istruzione legata alla geometria segue lo schema WKT.

Esempio:

INSERT INTO nome\_tabella (colonna\_geometrie, descrizione) values ('SRID=-1, POINT(0 0 0)', 'Punto inserito').

## **8.2 Lo strumento informatico utilizzato: ESRI® ArcGIS, database commerciale**

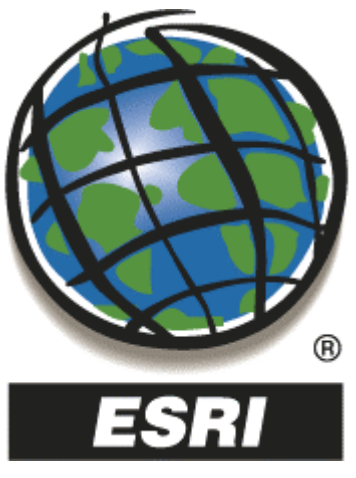

 Lo sviluppo e l'editazione del sistema informativo sono state effettuate in ambiente ESRI® ArcGIS™ 9. ArcGIS e un famiglia di prodotti GIS ricca di funzionalità ed altamente scalabile per la gestione, la creazione, l'integrazione, l'analisi e la distribuzione di tutti i tipi di dati geografici. E' composto da tre parti fondamentali:

**ArcGIS Desktop**, un insieme integrato di applicazioni GIS (ArcView, ArcEditor, ArcInfo):

*ArcView*™ : permette di realizzare mappe, interrogare dati geografici, stabilire relazioni spaziali tra entità, effettuare operazioni di editing sulla forma grafica e sugli attributi di entità.

*ArcEditor*™ : oltre a possedere le potenzialità di ArcView, consente di creare e gestire ulteriori tipi di dati spaziali.

*ArcInfo*™ : oltre a possedere i requisiti degli altri software, permette di gestire una maggiore quantità di tipi di dati ed effettuare analisi più avanzate, specificatamente per quanto riguarda la struttura topologica dei dati

**ArcSDETM**, gateway per la gestione di dati geografici all'interno di database relazionali (DBMS);

**ArcIMSTM**, per la distribuzione di dati e servizi su Internet

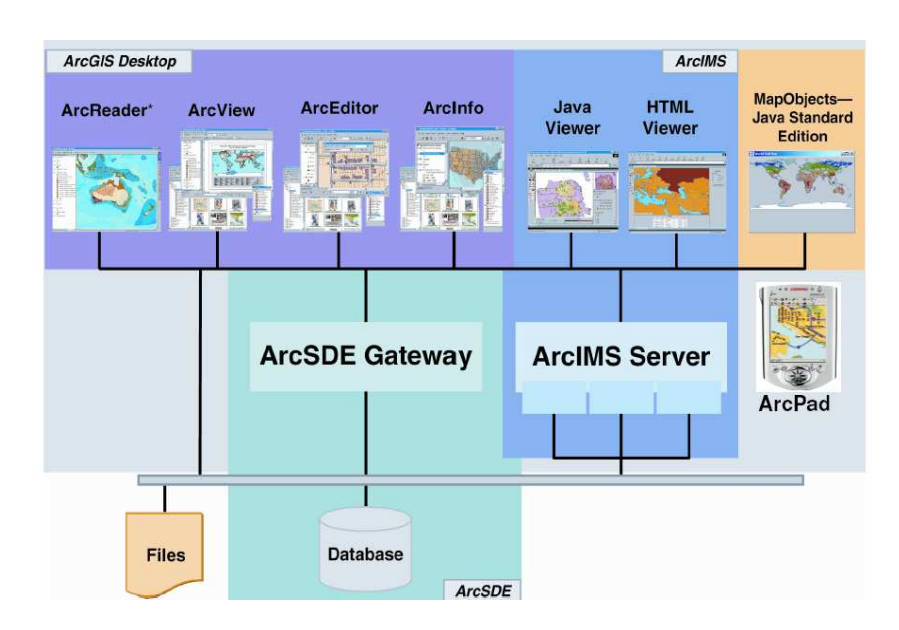

L'obiettivo di questa introduzione è fornire le informazioni basilari per comprendere il funzionamento delle varie componenti di ArcGIS legate alla applicazione realizzata.

# **8.2.1 ArcGIS è scalabile**

ArcGIS è un insieme di applicazioni che possono trovarsi su un unico computer o su una rete, anche eterogenea, di workstation e server. E' possibile distribuire le varie componenti di questo sistema per implementare sistemi GIS di qualsiasi dimensione, da stand-alone o monoutente a enterprise per grandi organizzazioni. Esso fornisce tutti gli strumenti necessari per creare e utilizzare dati geografici, come la modifica, la correzione e l'automazione dei dati, la produzione di mappe, la gestione di dati, le analisi geografiche e la distribuzione di dati e di applicazioni su Internet.

# **8.2.2 Il modello geodatabase**

ArcGIS introduce un modello dati di nuova generazione per la rappresentazione delle informazioni geografiche, implementato utilizzando la tecnologia standard dei database relazionali. Il modello geodatabase supporta la memorizzazione e la gestione di informazioni geografiche in tabelle di un sistema standard di gestione relazionale. Utilizzando il geodatabase, possono essere definite delle regole di integrità e di comportamento per i dati spaziali, modellando importanti oggetti geografici, come le reti tecnologiche, la topologia, il territorio ed il catalogo di immagini, passando quindi ad un sistema di tipo DBMS a oggetti.

# **8.2.3 Creazione e gestione di un sito Web con ArcIMS**

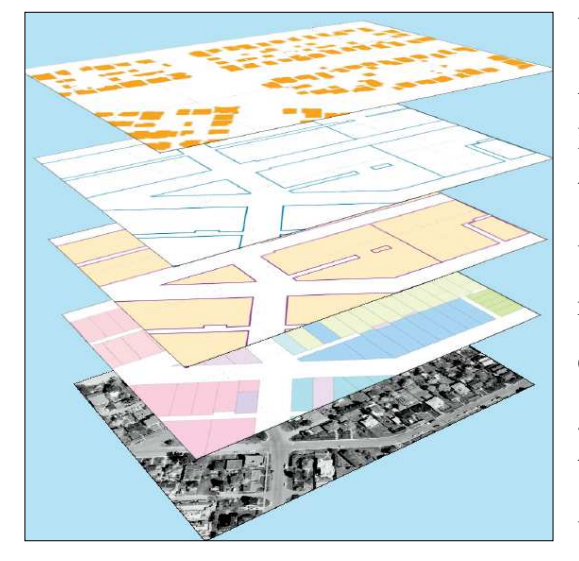

Un'applicativo ArcGIS molto interessante è ArcIMS, modulo che si basa su una tecnologia Internet standard utilizzato per creare e gestire siti Web GIS. I siti Web ArcIMS sono creati utilizzando strumenti HTML e Java standard rendendo il procedimento simile alla creazione di qualsiasi altro sito Web su CMS, fornendo anche gli strumenti per l'aggiunta di capacità GIS al sito Web, mantenendo tute le principali funzionalità di un ambiente geografico.

# 9 Applicazione Gis con ArcView

# **9.1 Introduzione al progetto**

Nei suoi primi vent'anni di vita la tecnologia GIS è stata adottata quasi esclusivamente da programmatori che interagivano con il sistema attraverso linee di comando e linguaggi di macro. Più di recente, l'alta potenzialità di tali sistemi ha portato alla nascita di nuove categorie di utenti, operanti ad esempio nei campi dell'analisi ambientale e del marketing. Di conseguenza, oggi la comunità degli utenti GIS comprende esperti del dominio, le cui necessità e competenze sono lontane da quelle dei programmatori. Si richiedono interfacce specializzate che velocizzino le normali operazioni di routine e favoriscano l'utilizzo di tali sistemi anche ad utenti poco pratici di database e programmazione, possibilmente accessibili via web.

La progettazione di interfacce grafiche per sistemi GIS mira a consentire agli utenti finali di utilizzare la propria esperienza per l'apprendimento e l'utilizzo del software a disposizione, che sia di tipo desktop o di tipo web.

Infatti, sebbene l'uso delle cosiddette interfacce *WIMP* (*Windows, Icon, Menus, and Pointing device*) riduce la quantità di nomi di comandi che l'utente deve memorizzare, la corrispondenza tra una funzionalità e l'insieme relativo di comandi rimane un'attività complessa.

In tal senso si vuole presentare una panoramica delle funzioni basilari del software per la gestione di informazioni geografiche sul territorio dei Colli Euganei, ponendo attenzione alle caratteristiche geomorfologiche del terreno. Si tratta di caricare i vari livelli che compongono il territorio e estrapolare informazioni utili all'analisi. I file geografici (mappe, curve di livello, strade, edifici, vegetazione…) sono stati scaricati dal sito della Regione Veneto all'indirizzo:

http://www.regione.veneto.it/Ambiente+e+Territorio/Territorio/Cartografia+Regionale/Area+ SIT/.

Le cartografie sono liberamente scaricabili, previa registrazione. Il formato dei dati scaricabili è sia raster che vettoriale. Le immagini fotorilevate sono invece soggette a richieste specifiche alla Regione e al loro pagamento.

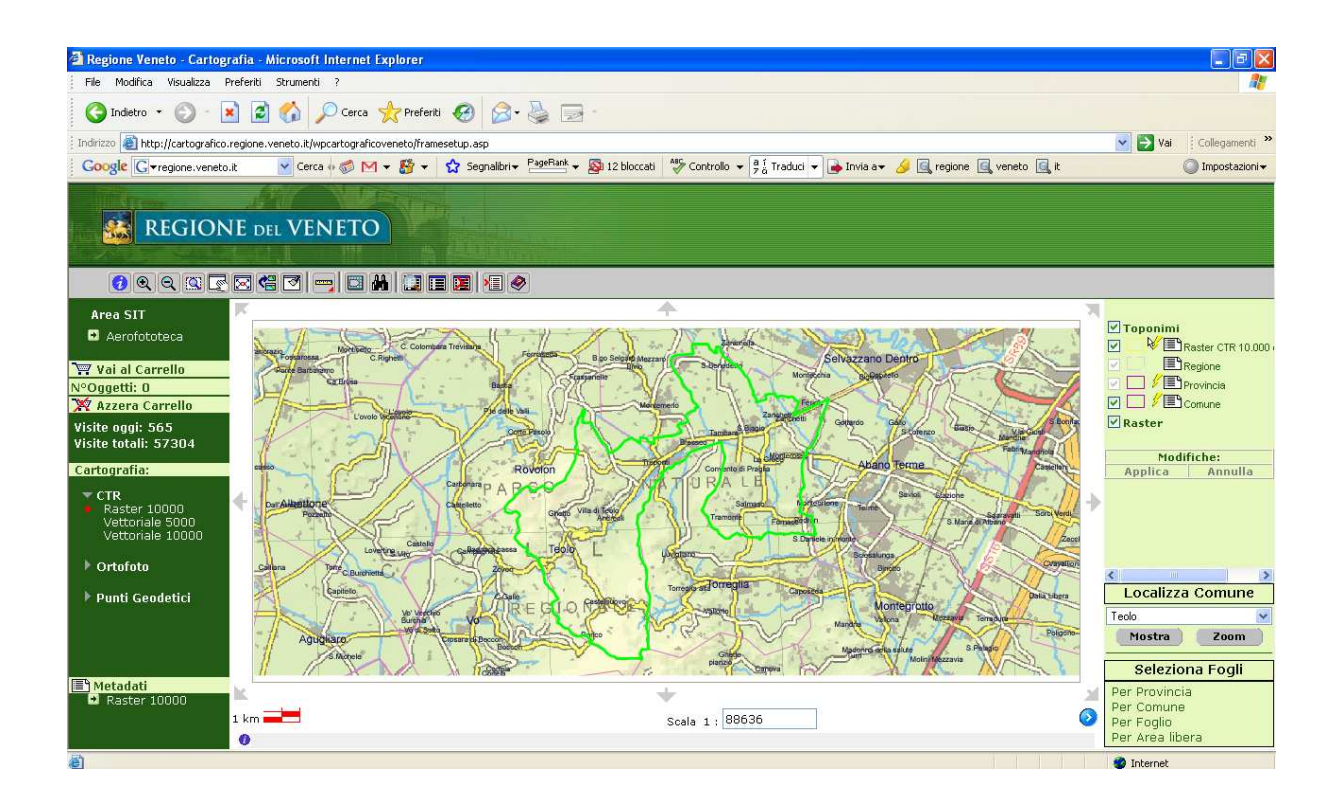

Perché ho scelto ArcView come strumento per sperimentare un sistema GIS, rispetto ad un prodotto OpenSource, o ad un altro prodotto commerciale analogo?

Perché dispone di una interfaccia grafica essenziale, implementabile a seconda delle necessità (vedi l'abilitazione delle estensioni); perché consente una gestione intuitiva delle varie operazioni sui livelli; perché contiene molti strumenti correlati per la gestione geografica.

# **9.2 Caratteristiche hardware:**

il progetto è stato sviluppato su un computer portatile dotato di processore Intel Pentium Core Duo T2500 a 2.00 Ghz, con 2 Gb di ram e scheda video da 256 Mb.

# **9.3 Struttura di ArcView:**

Un progetto ArcView è costituito dai seguenti componenti:

- **View** finestre che permettono la visualizzazione dei temi
- Table tabelle con informazioni relative alle coverage
- **Chart** diagrammi, grafici e istogrammi relativi ad analisi statistiche sui dati caricati
- **Layout** pagine di stampa dei risultati ottenuti
- **Script** procedure implementate dall'utente

## **9.4 Fase operativa:**

Dopo l'installazione, procedo al caricamento dei dati.

- 1) Aprire ArcView e iniziare un **nuovo progetto**. E' possibile salvare il progetto in qualsiasi momento (*File -> Save Project,* oppure *File -> Save Project As…*). La prima volta che si salva un nuovo progetto, ArcView apre la finestra di dialogo *Save Project As* da utilizzare per indicare il nome del progetto e la directory nella quale deve essere salvato: in questo caso digitare *veneto-euganei.apr* nel campo di testo *File Name*.
- 2) Aggiungere al progetto un documento di tipo vista (doppio clic sull'icona nella finestra di progetto).

2.1) Indicare le unità di misura delle coordinate della mappa presente nella vista aprendo la finestra di dialogo View Properties (*View -> Properties…*): impostare le voci *Map Units* e *Distance Units* assegnando loro il valore *meters*. Fare clic sul bottone *OK* per chiudere la finestra di dialogo.

3) Aggiungere il livello della carta del Veneto *Ctr10000.shp*. Da *View* – *Add Theme*, scelgo la carta ctr10000.shp, che caricherà l'intera area con confini della regione Veneto, su scala 1:10000. Inserisco così l'area della provincia di Padova e poi i vari temi disponibili della zona di Teolo, Torreggia, Vò e limitrofi con le relative curve di livello – *curve.shp* –, strade – *astevia.shp* -, edifici – fabbricati.shp –, corsi d'acqua – flu.shp - ,

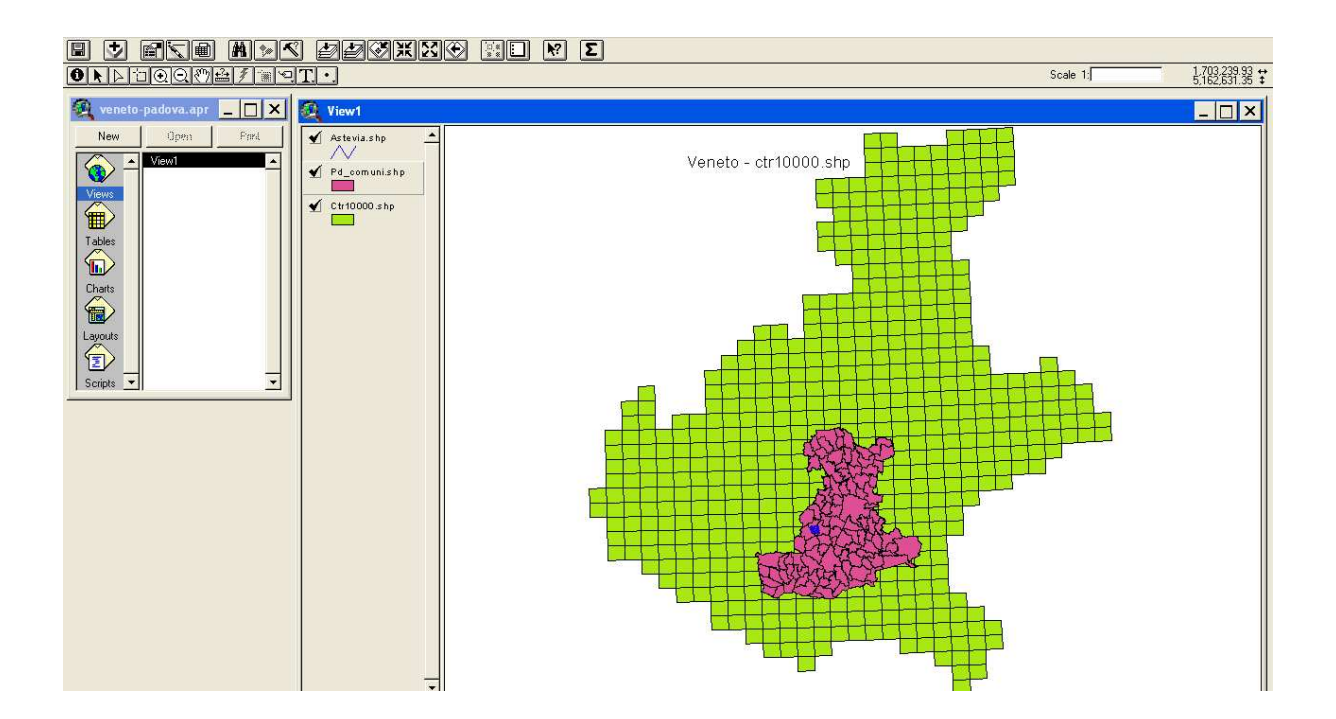

Nella finestra possiamo vedere sulla parte sinistra la toolbar per le *viste*, le *tabelle* e gli strumenti per le *query*, mentre sulla finestra di destra i livelli caricati con i relativi colori, modificabili con un doppio clic.

Dopo aver selezionato un livello – *Pd\_comuni.shp* - portandosi su *Theme* e quindi *Table* appare la tabella relativa al database dei comuni della provincia di Padova strutturata secondo *codice istat* e *superficie in ettari*, oltre al *nome* ed alla *sigla* della provincia. *Shape* di tipo *polygon* indica che il tipo di forma del campo selezionato è un poligono.

La tabella è agevolmente leggibile tramite qualsiasi database o con excel, mantenendo la medesima struttura.

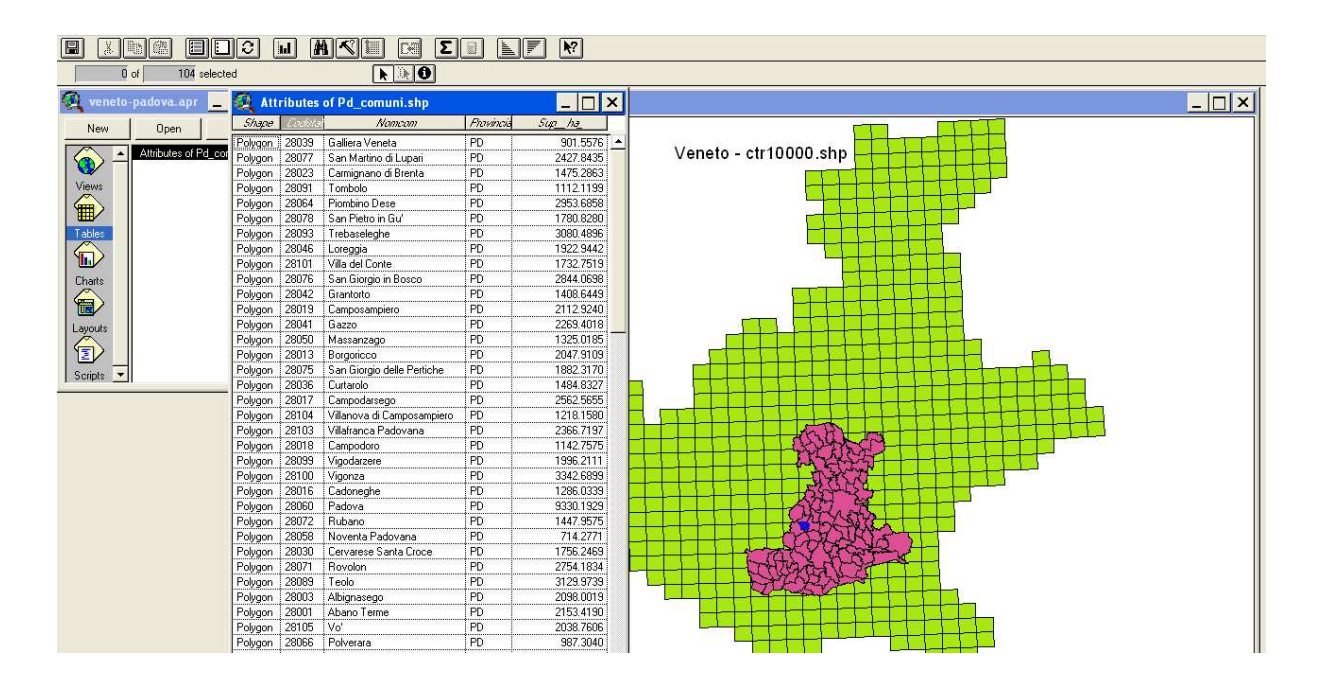

Selezionando il livello relativo al comune di Teolo, la tabella che apparirà è leggermente differente. E' maggiormente dettagliata, indicando tutti i riferimenti comunali e di cartografia, la tipologia di strada di ciascun segmento disegnato e alcuni campi vuoti, evidentemente non completati dall'operatore.

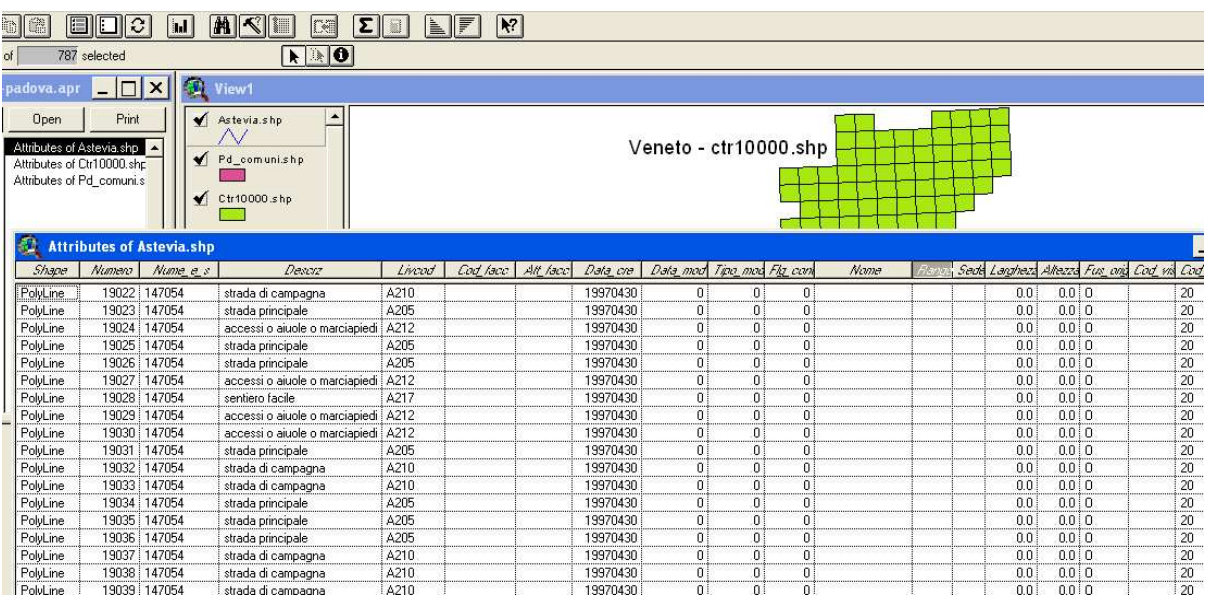

Continuando nel caricamento delle varie parti del progetto, per ciascuna porzione di territorio troveremo un insieme di file la cui struttura è così articolata (in analisi la cartella 146042o):

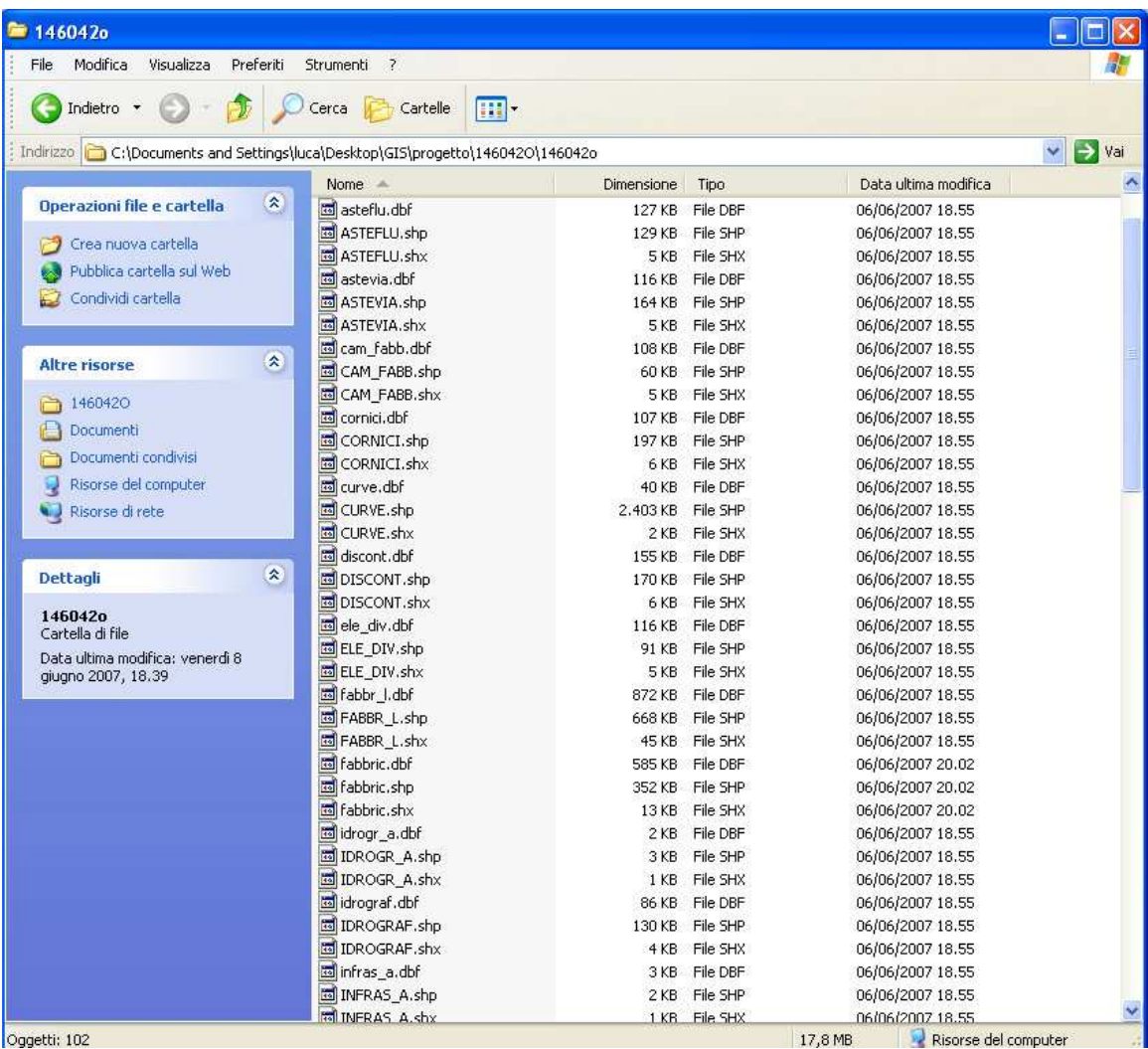

Per ogni elemento cartografico da caricare (aste fluviali, aste viarie, vegetazione, edifici, ….) vi sono 5 tipi di file con lo stesso nome ma con estensione diversa: *.dbf, .sbn, .sbx, .shp, .shx*; ciascuna delle quali gestisce un aspetto differente della georeferenziazione:.

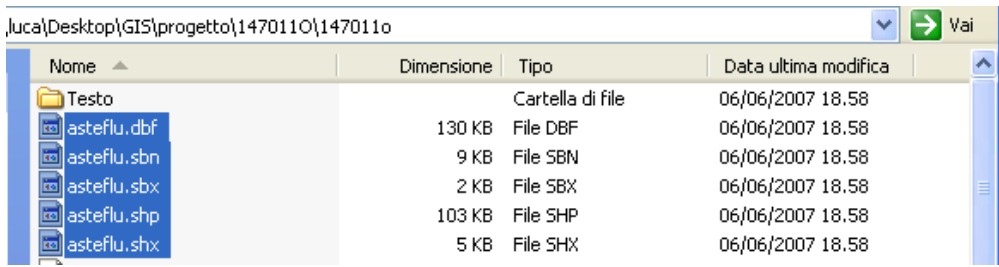

Uno shapefile comprende questi 5 tipi di file che devono essere conservati nello stesso workspace:

- **.shp**: entità geometrica
- **.shx**: un indice che permette l'accesso all'entità geometrica
- **.dbf**: il file dBASE con gli attributi
- **.sbn** e **.sbx**: indici di tipo spaziale
- **.ain** e **.aih**: indici per le tabelle di attributi

Il file *asteflu.dbf,* come tutti i file .dbf, può essere aperto anche con Microsoft Excel o con Calc di OpenOffice, di cui ne vediamo di seguito la struttura:

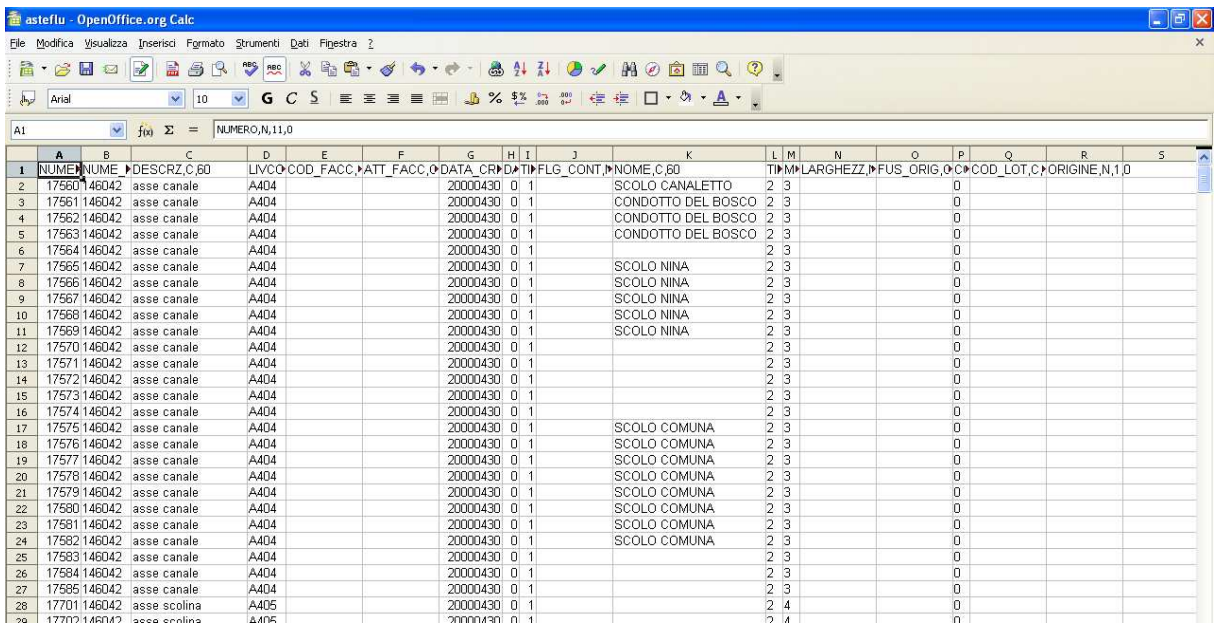

rispetta in pieno quella visibile nel database del programma ArcView.

## **9.4.1 SHP per sistemi gis**

I files SHP (shape) mantengono tutte le informazioni geometriche della cartografia unitamente alle informazioni qualitative, dette attributi, associate agli oggetti. Le entità (areali, lineari, puntuali) sono descritte tramite archi, nodi, punti che conservano le sole coordinate planimetriche, eccetto le curve di livello e i punti quota che riportano la terza dimensione; questi ultimi registrano la Z fra gli attributi.

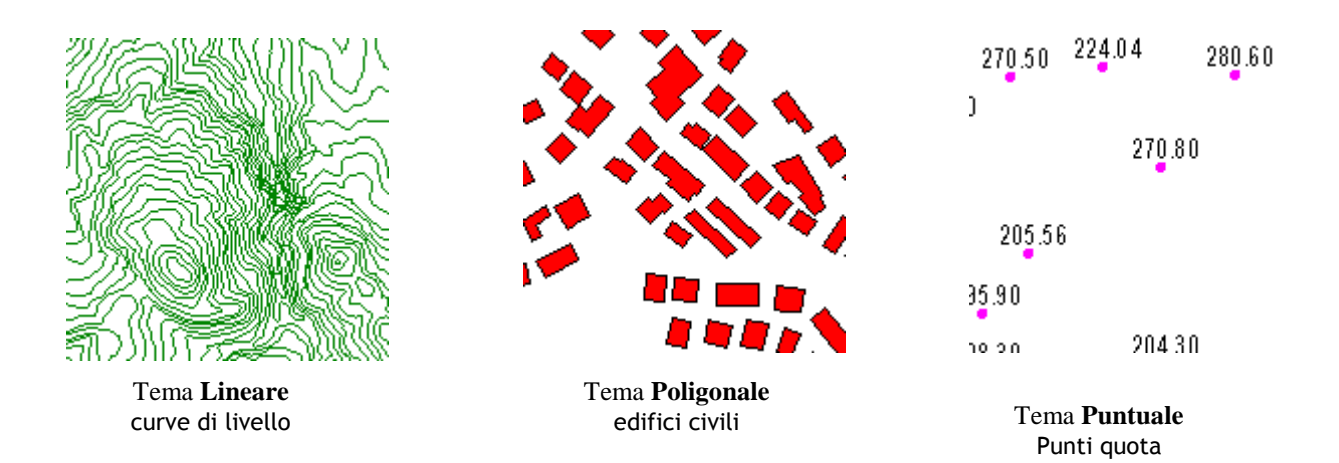

Gli attributi sono residenti in una tabella che, associata alle entità, contiene le informazioni descrittive e identificative degli oggetti stessi. Ad esempio, anche la toponomastica è un attributo, in quanto non importata come entità indipendente. Il contenuto minimo della tabella attributi corrisponde al livello di appartenenza dell'oggetto, ma può essere implementato con informazioni specifiche di interesse dell'utente, anche già esistenti strutturate in file dbf.

Il passo successivo è stato di gestire graficamente per ciascuna zona della griglia della provincia di Padova le informazioni territoriali disponibili, per arricchire al massimo la mappa e renderla meglio leggibile.

Per quanto riguarda i livelli con molte informazioni disponibili, - come le strade che possono essere classificate in strade principali, secondarie, sentieri… - è possibile gestire i colori per differenziare le varie parti visualizzabili sulla mappa.

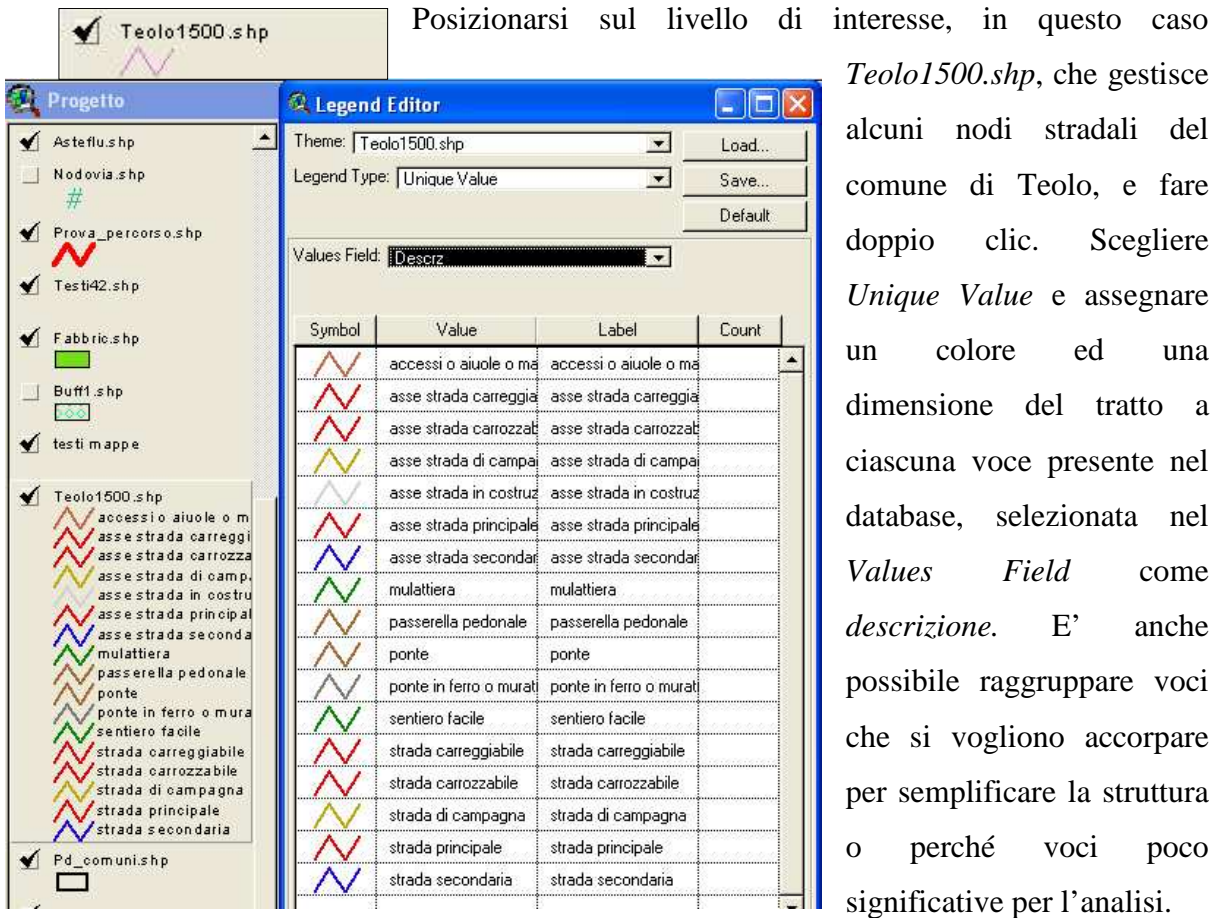

*Teolo1500.shp*, che gestisce alcuni nodi stradali del comune di Teolo, e fare doppio clic. Scegliere *Unique Value* e assegnare un colore ed una dimensione del tratto a ciascuna voce presente nel database, selezionata nel *Values Field* come *descrizione.* E' anche possibile raggruppare voci che si vogliono accorpare per semplificare la struttura o perché voci poco significative per l'analisi.

Nel database in questione, è stato necessario rinominare alcune voci perché ridondanti con nomi differenti. È il caso di *Asse strada carrozzabile* e *Strada carrozzabile*: si tratta della stessa voce a cui sono stati assegnati due nomi differenti, poichè la catalogazione del campo strade è stata effettuata da più operatori che hanno usato nomenclature diverse. Per fare ciò si deve selezionare la tabella, ordinare in ordine alfabetico il campo *descrizione* e rinominare le voci: abilitare l'update della tabella (*Edit – Start edit*), rinominare le voci e quindi confermare le modifiche (*Stop Edit – Save edit*).

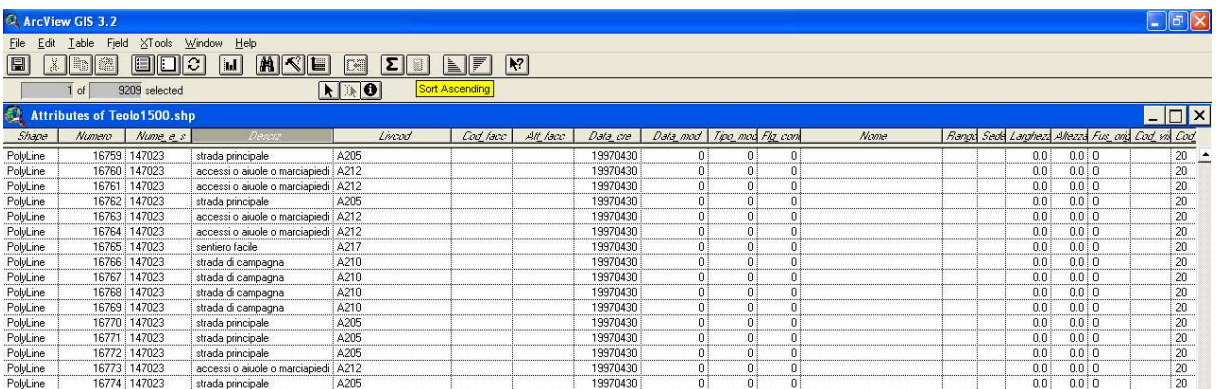

Dopo aver caricato tutti i temi necessari (si tratta di almeno una cinquantina di file per gestire un'area di circa 10 km<sup>2</sup>) ed averli migliorati e corretti, si entra nel vivo dell'applicazione con la creazione di query e operazioni classiche di un GIS.

## **9.4.2 Creazione del DTM – Digital Terrain Model**

La maggior parte delle applicazioni di sistemi informativi territoriali gestisce le informazioni spaziali come dati discreti: una carta geologica, una mappa catastale, una mappa d'uso del suolo sono tutti esempi di dati discreti. I dati discreti possono essere rappresentati da campi discreti ossia aree che "tagliano" lo spazio di studio in parti esclusive separate le une dalle altre tramite limiti netti e che possiedono attributi che la distinguono dagli oggetti circostanti. Oggetti che però possiedono una continuità spaziale non possono essere rappresentati attraverso questo modello. Un esempio è la pressione barometrica o la temperatura delle acque dei mari: le variazioni avvengono in maniera graduale senza cambiamenti drastici. Anche l'elevazione topografia può essere considerata un campo continuo in quanto ad ogni punto di coordinate piane X, Y corrisponderà un singolo valore di quota Z. Questo tipo di **superfici** vengono chiamate **2.5 D**. Un modello digitale del terreno è rappresentato attraverso una superficie che può essere vista come un insieme di punti ai quali è attribuito un singolo valore di Z. Il modello digitale del terreno è un esempio di superficie funzionale. Tali dati di input possono avere varie origini, ma in ogni caso devono essere rappresentabili attraverso terne di coordinate X, Y e Z, in cui quest'ultima rappresenta il dato da modellizzare, come espresso nell'equazione:

## $Z= f(X, Y)$

dove f può essere considerato come l'algoritmo di interpolazione .

La costruzione classica di un modello digitale del terreno avviene con procedimenti interpolativi locali, cioè con il metodo degli elementi finiti. Questi possono distinguersi in:

- **metodo di triangolarizzazione**, dove l'interpolazione avviene mediante piani, su punti comunque disposti, collegati fra loro in modo tale da formare una maglia irregolare di triangoli (*Triangular Irregular Network* – **TIN**) che non abbiano in comune elementi di area.
- **metodo di grigliatura**, dove l'interpolazione avviene, su punti disposti su griglia regolare (*Grid*), con funzioni bilineari: paraboloidi iperbolici raccordati fra loro in modo tale da garantire la continuità della superficie.

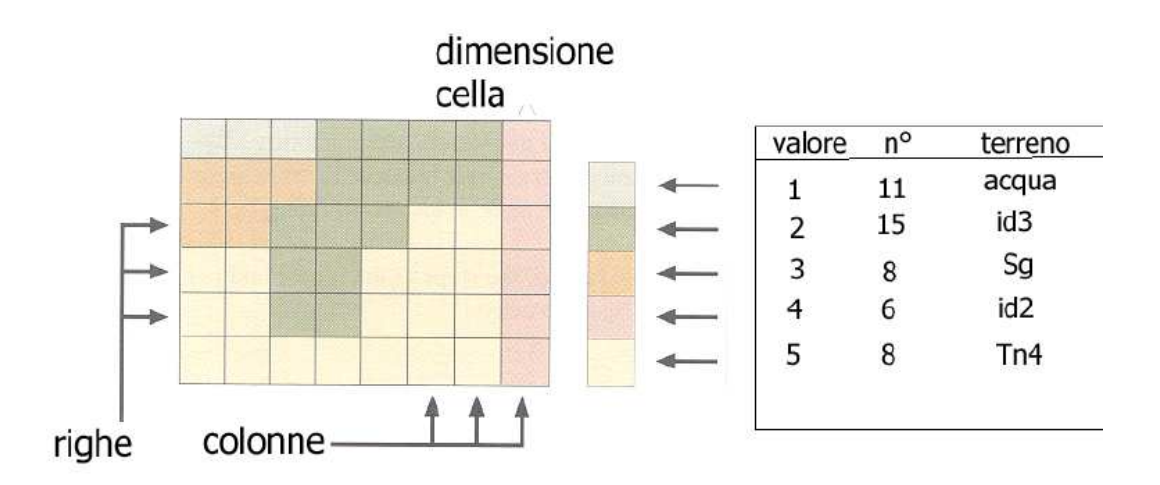

E' di seguito riportata una descrizione di questi tipi di rappresentazione della superficie del terreno:

### **9.4.3 TIN –** *Triangulated Irregular Network*

Il *Triangulated Irregular Network* è un modello dati comune per rappresentare una superficie continua come quella topografica. Esso permette di generare, rappresentare e analizzare efficientemente modelli digitali del terreno. Un TIN rappresenta una superficie attraverso una serie di triangoli, che si appoggiano a dei vertici o nodi che costituiscono i dati di input o sono da essi direttamente desunti attraverso un primo processo di interpolazione.

### **9.4.4 Struttura del TIN**

Gli elementi che concorrono a definire la geometria finale di una superficie generata attraverso un TIN sono:

## *9.4.4.1 Nodi*

unità fondamentale per la creazione di un TIN. I nodi si originano dai punti e dai vertici degli archi contenuti nei dati di input (chiamati anche *Verticies*). Ogni nodo, durante il processo di interpolazione delle informazioni di partenza, viene incorporato nella struttura di triangolazione del TIN, da qui la necessità che ogni nodo (e quindi ogni elemento di input da cui il nodo deriva) abbia un ben preciso valore di Z. I nodi non vengono tuttavia generati dal modello, ma derivati dai dati di input.

# *9.4.4.2 Spigoli*

Ogni nodo è congiunto con i nodi più vicini tramite collegamenti chiamati spigoli per formare triangoli. Ogni spigolo ha due nodi, ma un nodo può avere due o più orli.

## *9.4.4.3 Triangoli*

Dalla composizione di tre spigoli si crea un triangolo. Ogni faccia triangolare descrive il comportamento di una porzione della superficie del TIN. Le coordinate X, Y e Z definiscono i valori dei tre nodi appartenenti ad un triangolo e possono essere usati per dedurre informazioni sulla faccia come pendio, aspetto, area di superficie e lunghezza di superficie. Dall'insieme di tutti i triangoli è possibile dedurre informazioni supplementari sulla superficie come *slope*, *aspect* (analizzati successivamente), volume racchiuso e profili.

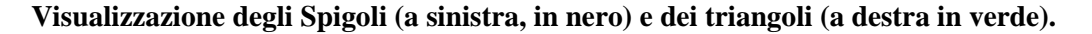

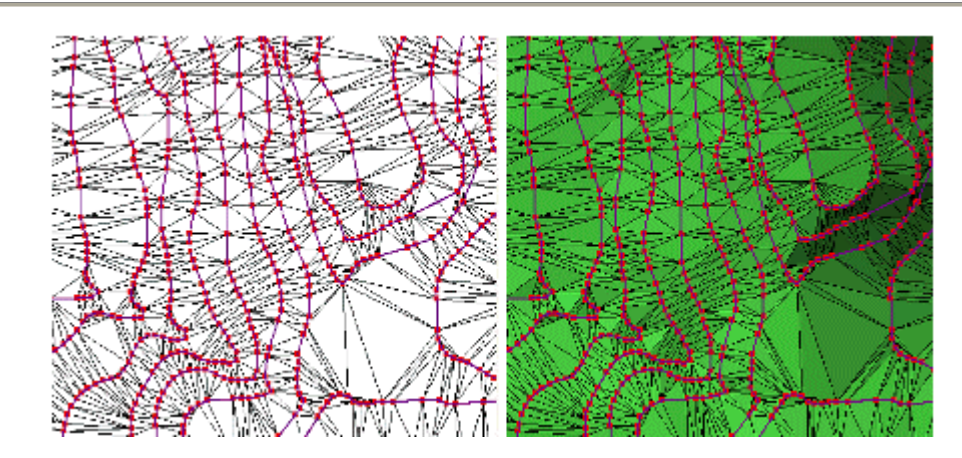

Ogni triangolo è intimamente connesso con i suoi vicini e nel modello è contenuta tale struttura topologica. Nella figura <sup>e</sup> accanto è rappresentato il modello normalmente utilizzato per definire il collegamento tra un Triangolo e i suoi due Nodi e tra Triangoli adiacenti. Nodi e Edges vengono contati in senso orario. La gestione dei rapporti spaziali tra i triangoli del modello TIN è un potente strumento per l'analisi delle superfici.

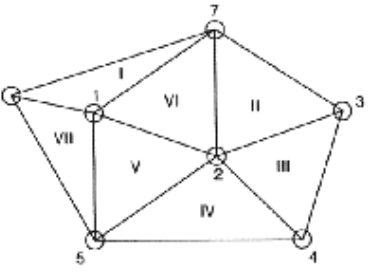

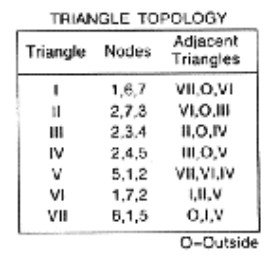

### **9.4.5 Triangolazione**

La creazione dei triangoli a partire dai dati campionati (*punti* e *vertici* della C.T.R.) avviene tramite una interpolazione di tipo deterministico, ossia dove non si tiene in considerazione l'incertezza associata alle variabili di input, chiamata *triangolazione*.

Il generico punto *X*0 all'interno di un i-esimo triangolo viene calcolato attraverso interpolazione lineare dei vertici del triangolo che lo inscrive. In pratica anche questa è una sorta di media pesata in cui i pesi  $\lambda$  sono dati dalla equazione:

$$
\lambda\ =\ \frac{(\bar X_{01}-\bar X_{31})(\bar X_{22}-\bar X_{32})-(\bar X_{02}-\bar X_{32})(\bar X_{21}-\bar X_{31})}{(\bar X_{11}-\bar X_{31})(\bar X_{22}-\bar X_{32})-(\bar X_{12}-\bar X_{32})(\bar X_{21}-\bar X_{31})}
$$

che non è altro che una formula della distanza fra punti (i vertice dei triangoli ed il punto bersaglio della predizione  $X_0$ ) che hanno coordinate espresse da (X11; X12), (X21; X22), (X11; X12) e (X11; X12). Queste ultime sono le coordinate del *target point*, ovvero il punto da stimare. L'equazione indica il peso che viene assegnato al vertice 1 del triangolo inscrivente il target point X<sub>0</sub>. Esisteranno poi altri due pesi  $\lambda_2$  e  $\lambda_3$  che sono riferiti ai vertici 2 e 3 del triangolo, e quindi dovrà essere risolto un sistema lineare di tre equazioni in tre incognite per calcolare i pesi da assegnare al vertice del triangolo. Questa procedura dovrà essere ripetuta per tutti i triangoli del poliedro, ovviamente automatizzata nel software. Il processo della triangolazione richiede molte risorse in termini di ram e di scheda video.

#### *9.4.5.1 Rappresentazione del territorio tramite triangolazione*

Dall'immagine raster sono state digitalizzate le curve di livello creando il tema (*shapefile*) delle quote. Il processo TIN, applicato su questo tema tra i punti di curve contigue, genera un modello tridimensionale della superficie topografica. Su questa base è possibile modellare in 3D i vari temi, ottenendo ad esempio il "plastico" virtuale delle curve di livello o addirittura del raster di origine. I modelli infatti sono orientabili e zummabili a piacimento.

Questa potenzialità del GIS è forse la più appariscente ma non certo la più importante, anche se dal punto di vista didattico e illustrativo rappresenta una risorsa interessante. Viene applicata a solo una porzione della mappa poiché, come detto, il processo di generazione e di refresh dell'immagine e lo spostamento del punto di vista richiedono molte risorse.

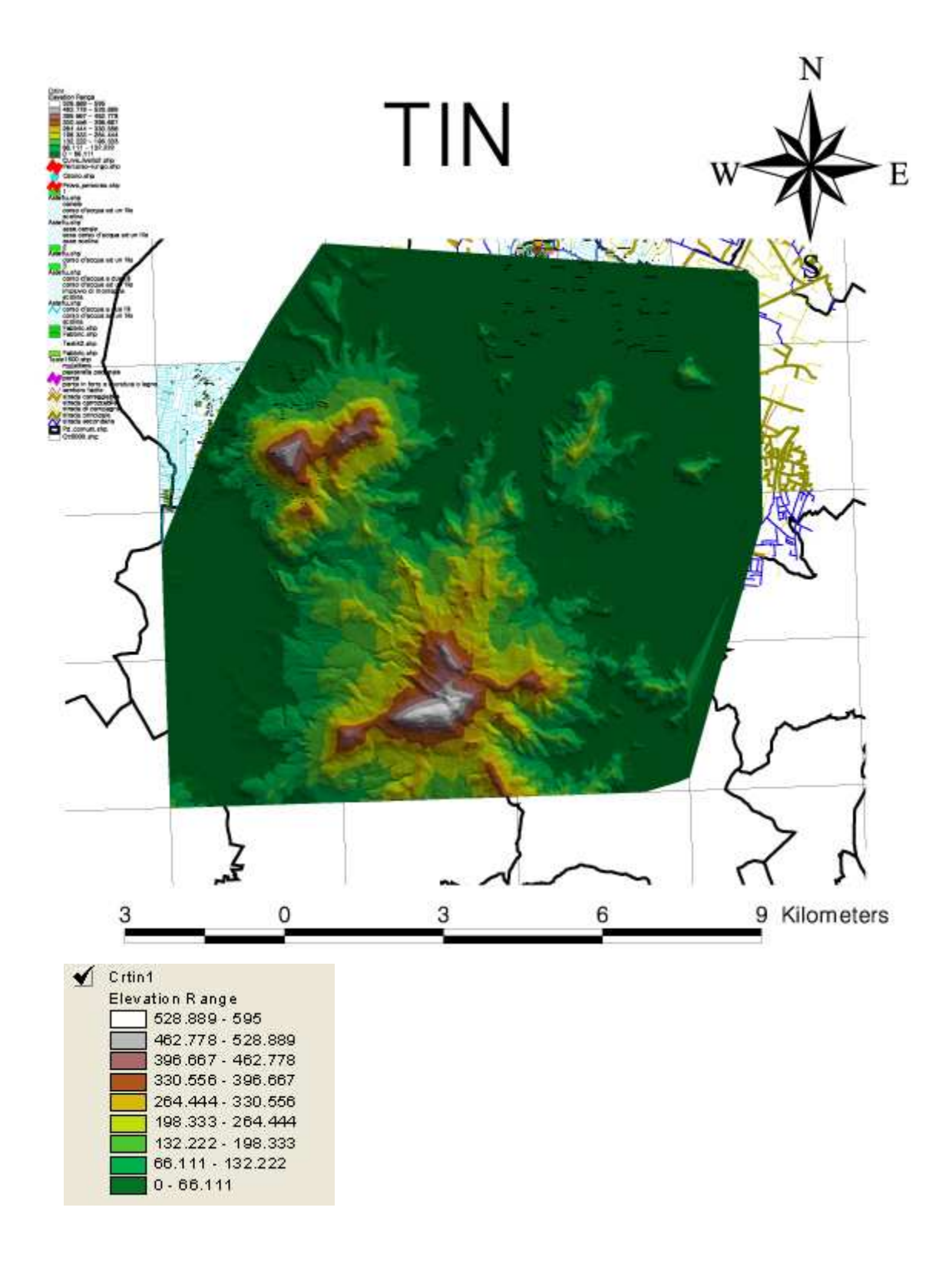

La sua generazione è ottenuta tramite i seguenti comandi:

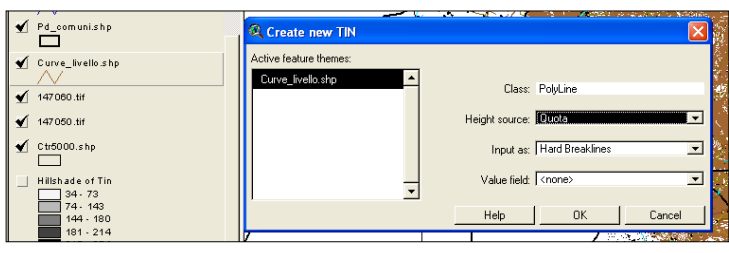

dopo aver selezionato il livello *Curve livello.shp*, selezionare *Surface – Create TIN*. Sulla schermata che apparirà impostare *Class – Polylyne, Height Source –* 

*Quota, Input as Breakline – Ok*; si tratta ora di salvare il TIN che verrà generato sul proprio hard disk e aspettare la generazione del modello sulle curve di livello, abilitando successivamente il livello appena generato. Le impostazioni fornite sono relative a polilinee di generazione del TIN, relative alle quote di altezza a partire da curve di livello.

## **9.4.6 Modello Digitale delle quote -** *Digital Elevation Model* **(DEM)**

Un modello digitale di elevazione (anche noto come DEM, dall'inglese *Digital Elevation Model*) è la rappresentazione della distribuzione delle quote di un territorio, o di un'altra superficie, in formato digitale. Il modello digitale di elevazione viene in genere prodotto in formato raster associando a ciascun pixel l'attributo relativo alla quota assoluta.

Il DEM può essere prodotto con tecniche diverse. Una tecnica più semplice per la produzione di DEM consiste nell'interpolazione delle isoipse che possono essere prodotte anche attraverso il rilevamento diretto sul terreno.

I DEM possono essere impiegati in un GIS per produrre nuovi dati, ad esempio: carte di acclività o di orientazione del versante, carte di visibilità da un punto, previsioni di frane e smottamenti, previsione di depressioni in funzione di inondazioni, gestione del disboscamento o ripopolamento vegetale, ecc.

Tutti questi prodotti, se impiegati in un ambiente GIS, hanno numerose applicazioni dello studio del territorio con particolare riguardo alle indagini per la prevenzione e mitigazione dei rischi naturali.

# *9.4.6.1 Creazione del Digital Elevation Model*

Dopo aver generato un TIN per la "ricostruzione" del territorio per triangolazione, procedo alla creazione di un modello di elevazione digitale del terreno.

E' costituito infatti da una griglia, o più propriamente da una matrice, contenente i valori altimetrici e più facile da elaborare dagli algoritmi matematici del software GIS rispetto alla struttura a maglie triangolari del TIN. La matrice è stata impostata ad una risoluzione di 20 metri. La trasformazione dei files a maglie triangolari in files GRID avviene tramite l'interpolazione dei valori altimetrici contenuti nei TIN.

La sua creazione è ottenuta tramite i seguenti comandi: *Theme* – *Convert to Grid*. Mi viene chiesto di salvare il file generato. Successivamente sulla schermata *Convertion to extent*, imposto:

*Output Grid Extent: Same ad Tin Output Grid Cell Size: As specified Below cellSize (cioè la dimensione del grid): 20*  che mi permettono di scegliere il TIN su cui applicare la generazione e la dimensione del grid.

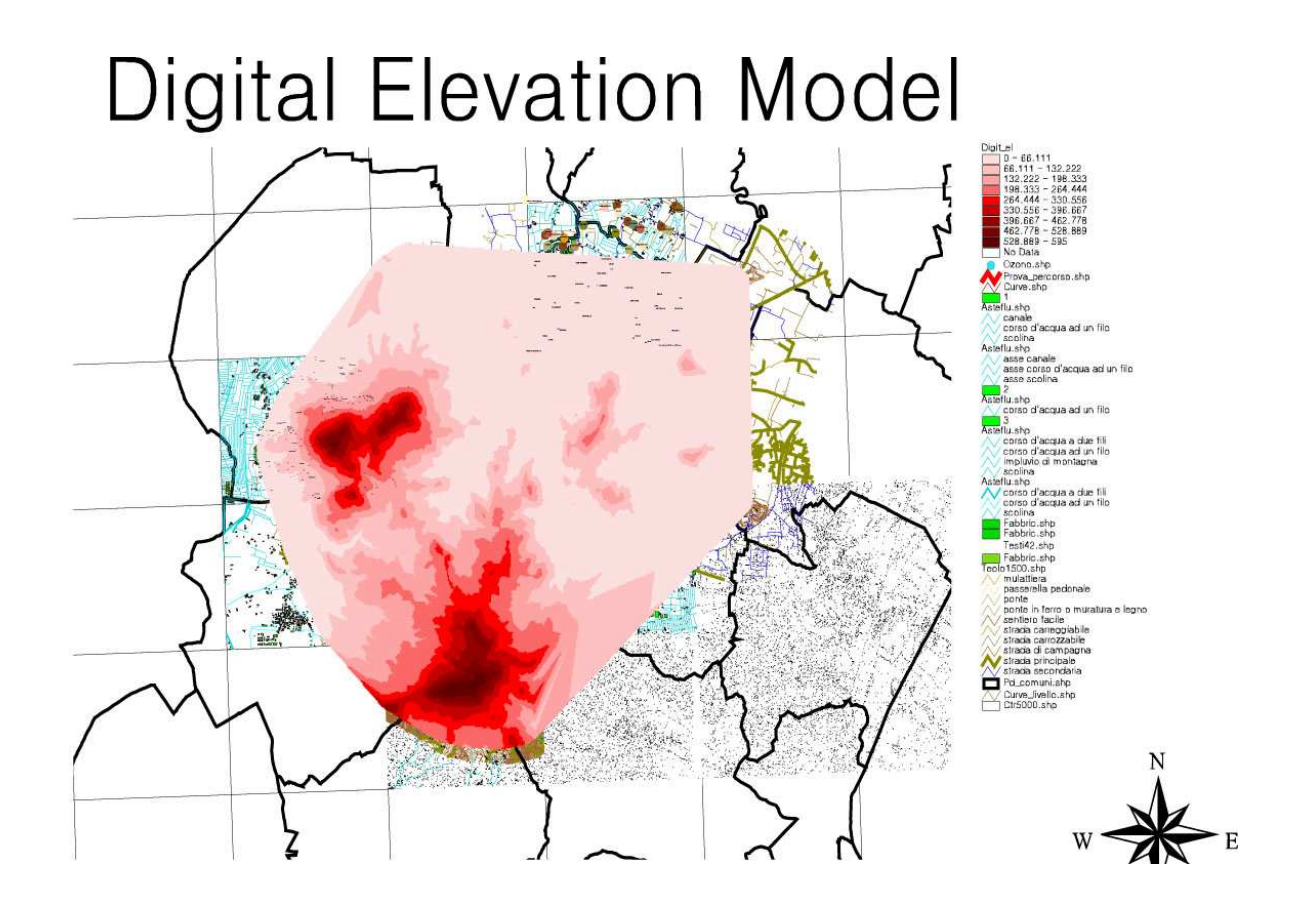

Questo sistema risulta molto utile per effettuare analisi più o meno approfondite sul territorio. Un'analisi grezza che ho potuto sviluppare a partire da questo modello si rivolge alla pendenza dei colli in relazione al pericolo di smottamenti e frane oppure l'esposizione dei pendii per valutare le probabilità di incendio.

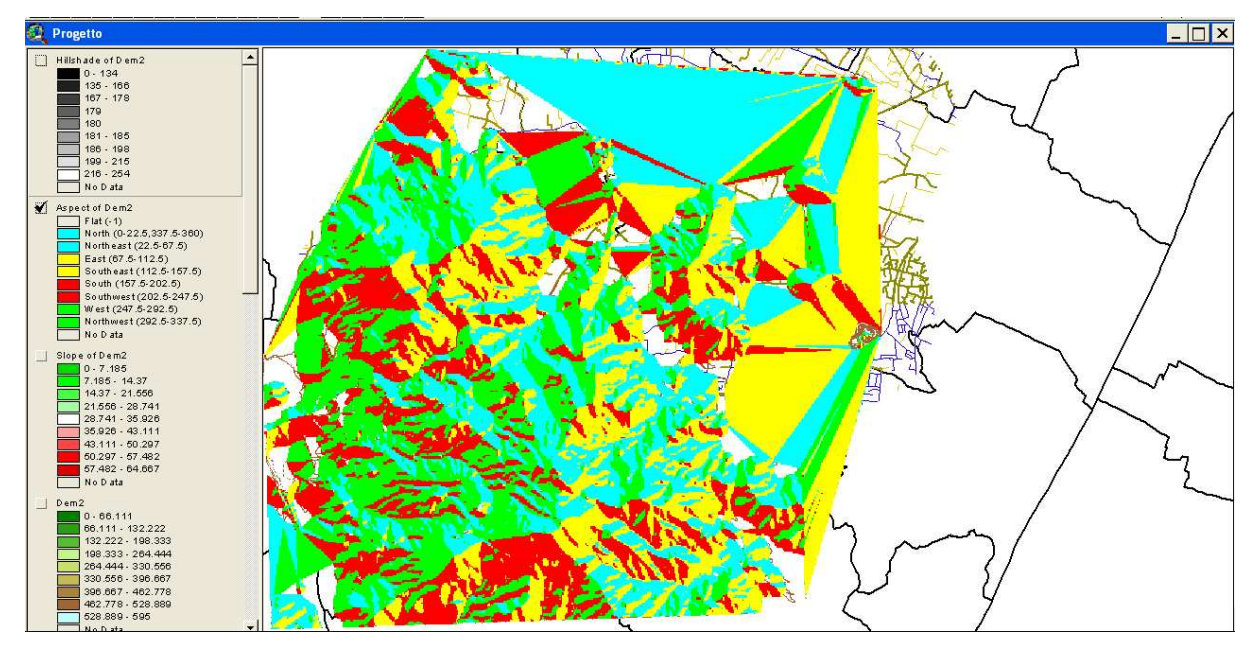

Le principali funzioni utilizzate sono: *Surface* – *Derive Aspect:* 

(possiamo interpretare questo risultato valutando quali sono le zone più esposte a sud e quindi più soggette a rischio incendio: le aree in rosso sono quelle più calde e quindi a rischio poiché esposte a sud)

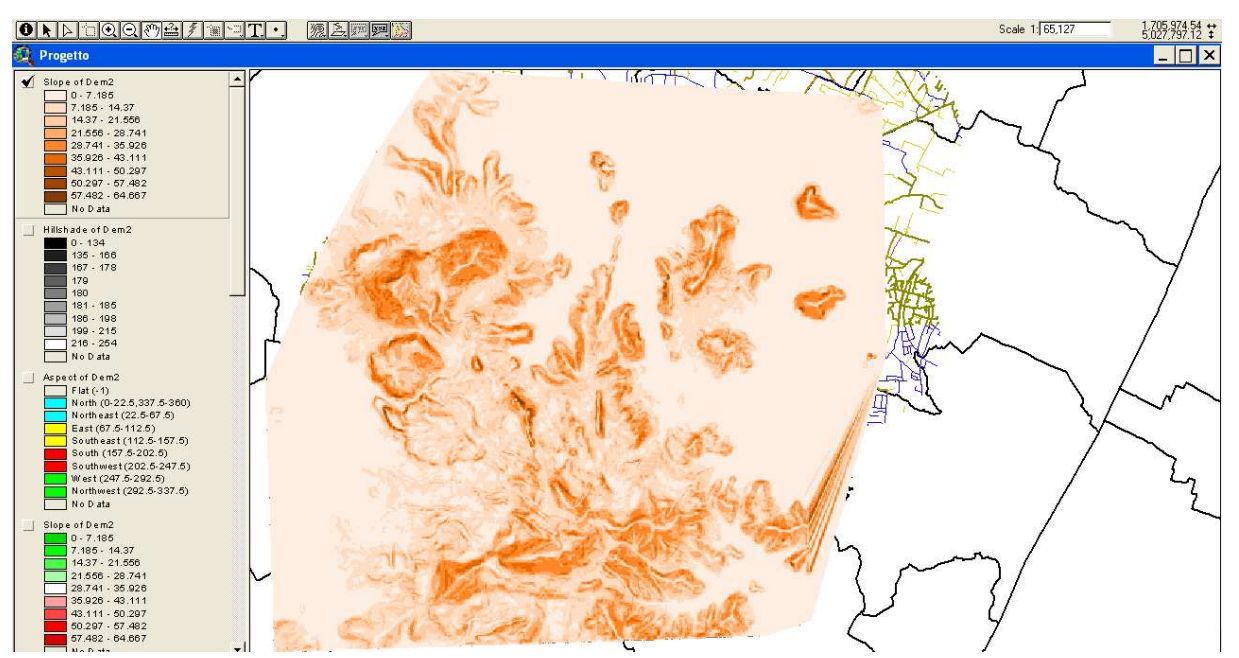

### e *Surface* – *Derive Slope*

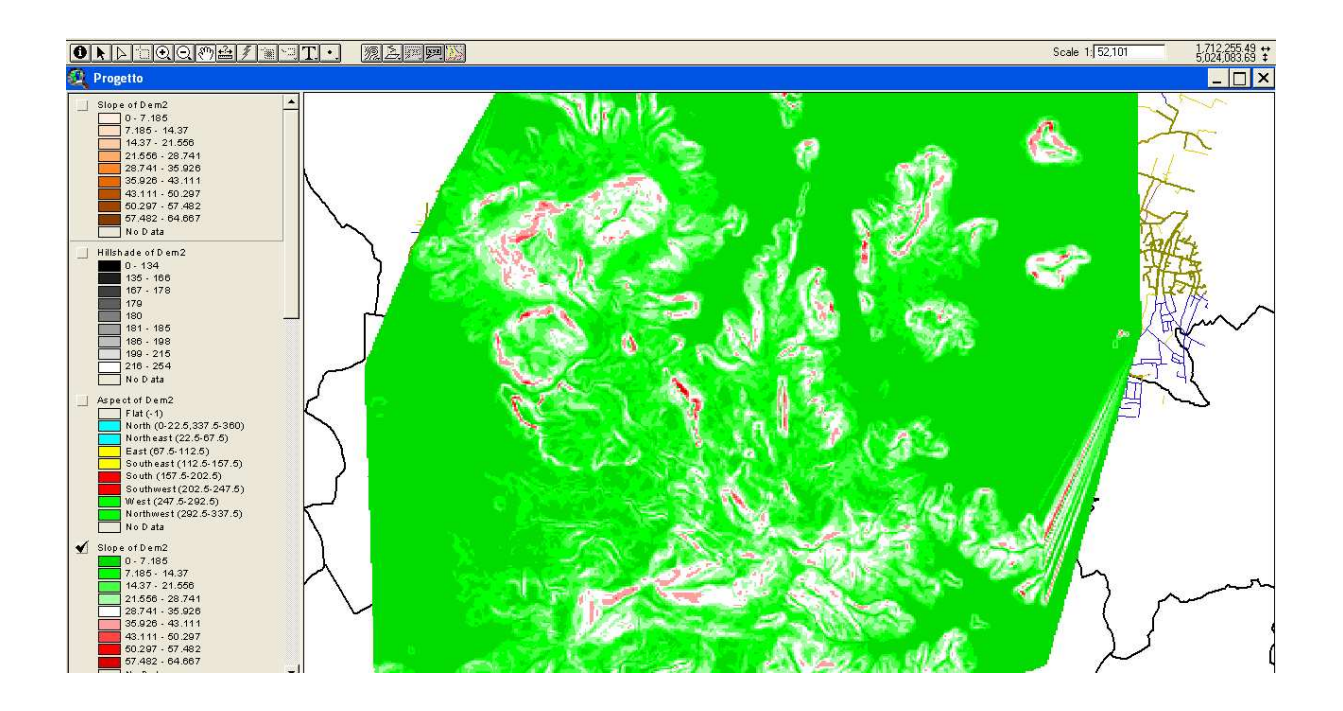

in cui vengono evidenziate in colore più scuro le zone a pendenza maggiore, che ragionevolmente sono più soggette a mobilità del terreno. Il comando *slope* è usato molto spesso per descrivere la misura della pendenza, dell'inclinazione o del grado di una linea retta tra curve di livello. Un più alto valore del pendio indica una pendenza più ripida. Ho riportato la stessa simulazione con due colori diversi: è molto praticata la tecnica di differenziare i colori a seconda delle problematiche che si devono affrontare.

Ovviamente tali considerazioni dovranno essere verificate tramite modelli con dati di partenza più precisi, interpolando i risultati con informazioni del territorio più dettagliate. L'errore che maggiormente si presenta in queste due modellazioni è legato alla precisione delle curve di livello di partenza.

## **9.4.7 3D Scene – visualizzazioni tridimensionali**

Un'ultima funzione molto interessante sperimentata in questo progetto è la creazione di una visione 3D del territorio generato dalle mappe, "navigabile" in ogni direzione. E' possibile stabilire i livelli da visualizzare fino a inserire tutti gli **STRATI INFORMATIVI** di maggior rilievo per una rappresentazione su piani distanziati tra di loro.

Dal menù *View*, seleziono *3D Scene* e genero la finestra navigabile.

Questo è il risultato della creazione di un modello tridimensionale sui dati. Dal punto di vista ottico, il modello è molto evocativo e chiaro.

Le risorse necessarie per la creazione e gestione di queste immagini sono particolarmente elevate: l'utilizzo di ram richiede fino a 300-400 Mb a rendering.

Nella prima riproduzione sottostante si sono volute enfatizzare le quote delle cime, ottenibile aumentando il valore di *Z-factor*. Si vedono sul livello inferiore alcuni tratti fluviali.

Nella seconda rappresentazione vengono regolate le altezze dei vari strati per mostrare un layer basato sul DEM costituito dalle curve di livello (marrone), dalla ricostruzione del terreno (sfumature dal verde al marrone, da una traccia di un possibile percorso (rosso), dai fiumi (rosa) e dal comparto delle strade.

La terza è una semplice traslazione dell'immagine precedente sulla linea dell'orizzonte. La quarta View è una 3D Scene sullo slope derived, enfatizzando le quote.

Regolando il valore di *Offset heights by value or expression*, è possibile "staccare" il livello selezionato dagli altri del fattore prescelto.

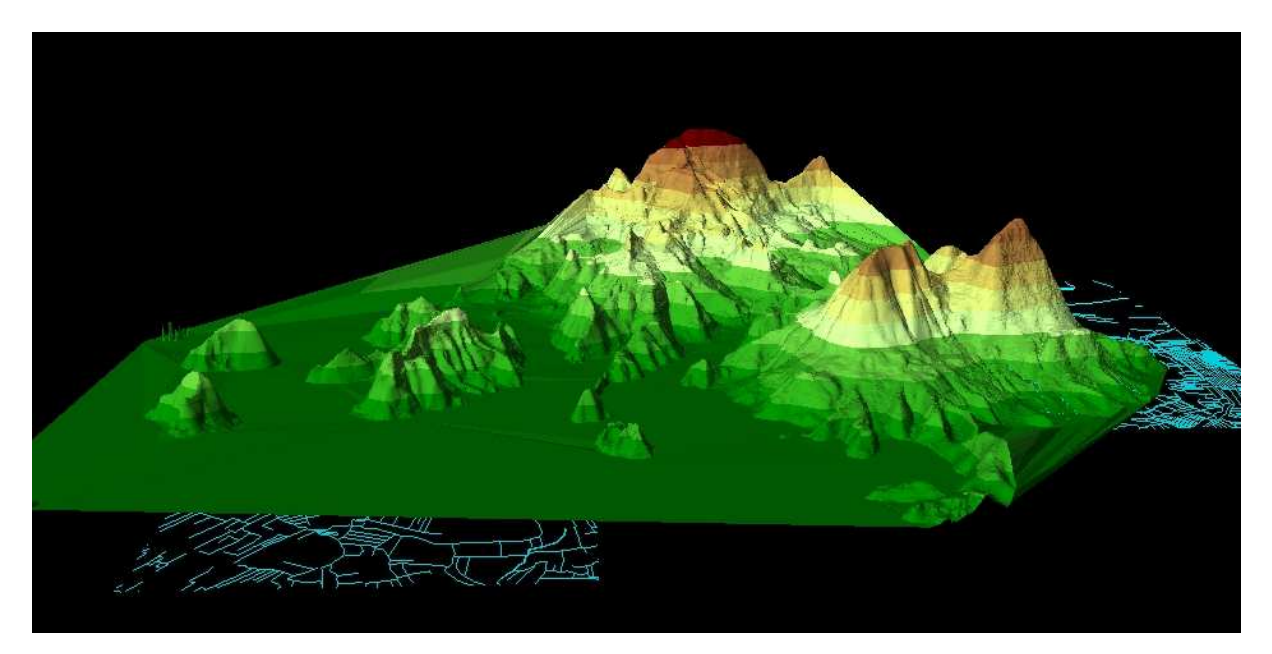

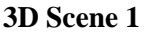

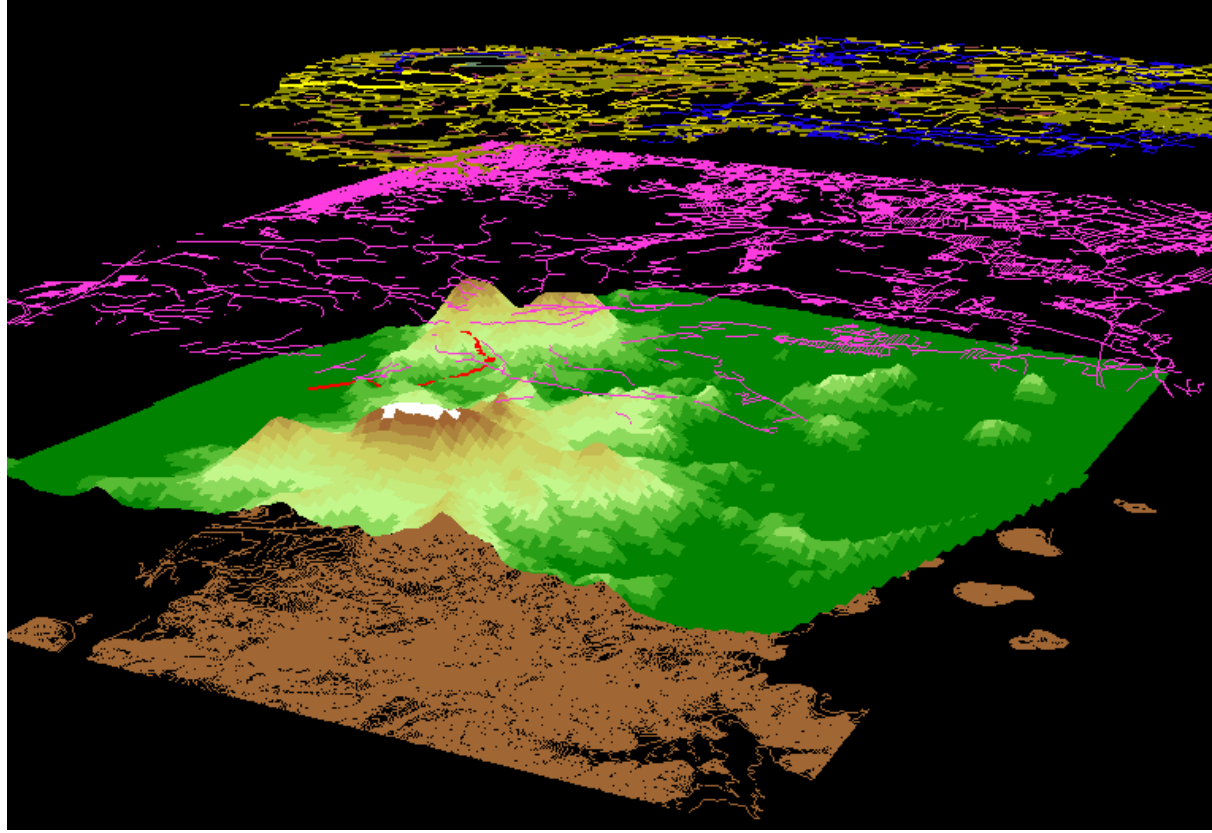

**3D Scene 2** 

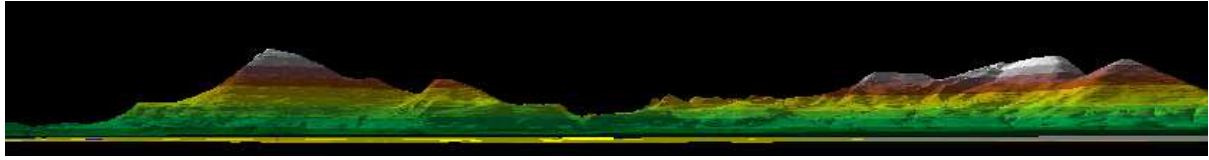

**3D Scene 3** 

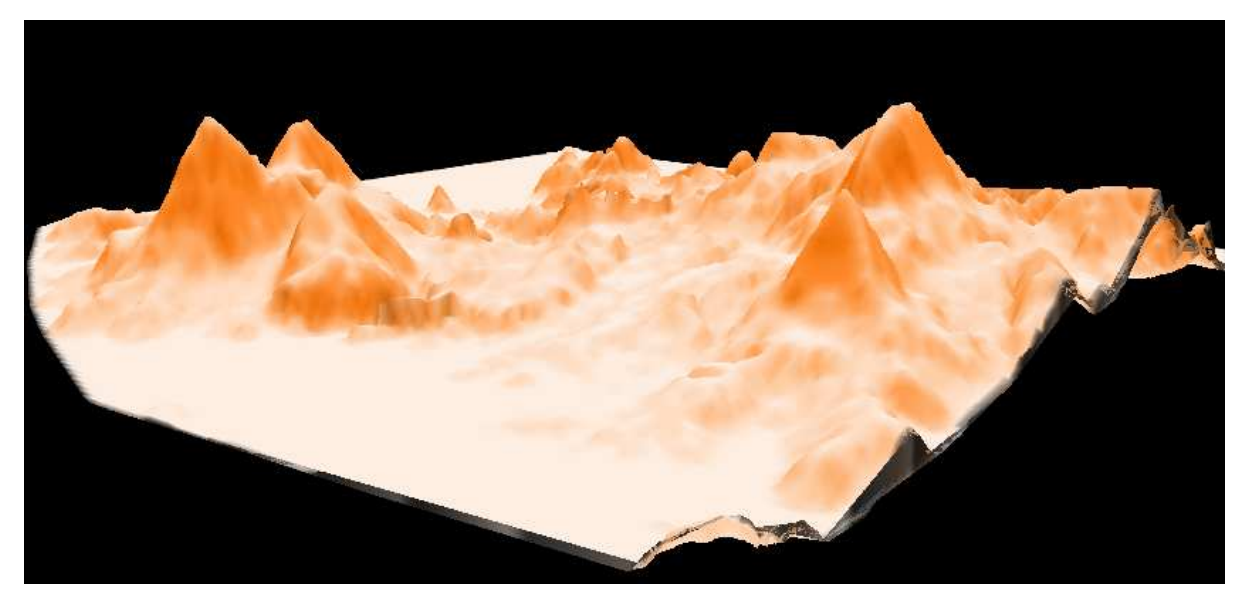

**3D Scene 4** 

### **8.4.8 Hillshade (Shadow Relief)**

La funzione di *Hillshade* permette di ottenere gli ipotetici valori di illuminazione per ogni cella del raster ottenendo la disposizione delle zone di ombra/luce sulla superficie topografica. Questo risultato viene ottenuto indicando la posizione della fonte di illuminazione per calcolare poi i valori di illuminazione di ogni cella in relazione alle celle vicine. La posizione della fonte di illuminazione, che potrebbe essere idealmente identificata con il sole, è

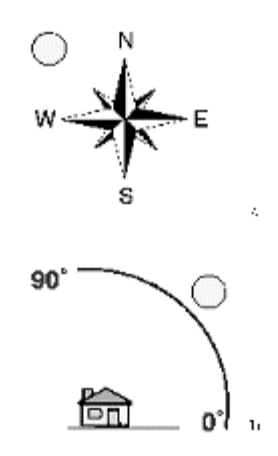

controllata da due parametri: *Azimuth* (la posizione della fonte rispetto al Nord calcolato in gradi e con valore compreso tra 0 e 360, e *Altitude* (angolo della fonte rispetto all'orizzontale calcolato in gradi e con valore compreso tra 0 e 90). La codifica della luminosità delle celle consiste in un numero che varia tra 0 (ombra completa: nero) a 255 (piena illuminazione: bianco). Questo strumento può migliorare notevolmente la visualizzazione di una superficie per scopi di analisi o diffusione. L'utilizzo di differenti orientazioni della sorgente di luce genera giochi di luce/ombra molto utili per analisi geomorfologiche e geostrutturali.

La sua creazione avviene tramite i seguenti comandi: *Theme – Convert to Grid – Save as Ctrin1 – As Spec below* 

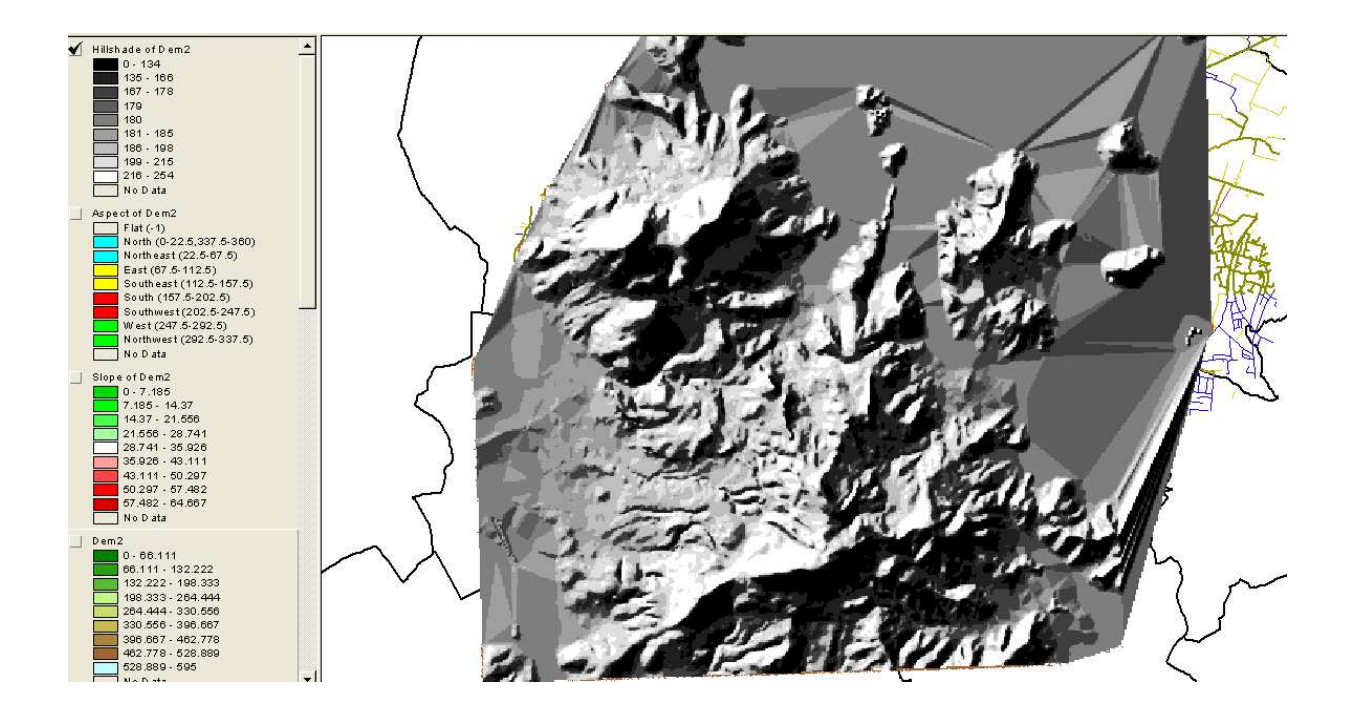

**Figura 5-21** Rappresentazione del DTM tramite Hillsahde con diverse orientazioni della fonte di illuminazione: Azimuth 315 - Altitude 45 (a), Azimuth 45 - Altitude 30 (b), Azimuth 225 - Altitude 60 (c), Azimuth 135 - Altitude 45 (d).

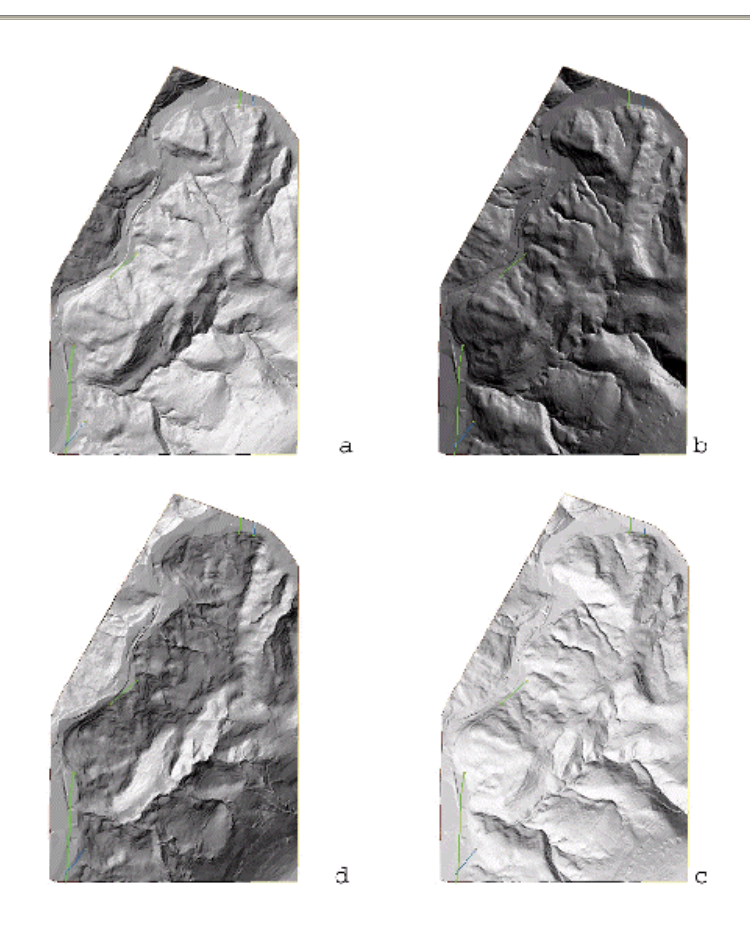

## **9.4.8 ViewShade – Creazione di una panoramica.**

Per creare una panoramica lungo un percorso selezionato sul territorio, selezionare i livelli di interesse (percorso + hillshade) – *Surface* – *Calcolate viewshade*. L'operazione richiede un pò di tempo e fornisce importanti informazioni circa tutti gli elementi e le aree visibili dal punto in cui viene impostato l'osservatore: un colle può impedire la vista verso un'area, piuttosto che, ingrandendo la scala, un edificio può intralciare una linea elettrica e così via.
## 10 Conclusioni

Si è tentato di presentare una serie di operazioni elementari su dei dati grezzi che rendessero l'idea circa le alte potenziali di un sistema GIS. Gli strumenti a disposizione sono molteplici e molto potenti, il che ne fa uno strumento all'altezza di una realtà geografica all'avanguardia. Complessivamente il panorama delle applicazioni della geomatica è estremamente vivace, sia in campo internazionale che nazionale. Il velocissimo sviluppo tecnologico nei settori dell'informatica (computer con prestazioni sempre più elevate in termini di capacità di elaborazione, capacità di immagazzinamento di dati, connessioni di rete ad alta velocità e possibilità di stampa digitale, …), del telerilevamento (nuovi sensori satellitari e aviotrasportati) e dei sistemi di navigazione satellitare (per esempio grazie all'avvento del nuovo sistema Europeo Galileo) non è però in genere eguagliato dallo sviluppo delle applicazioni.

Il costo del monitoraggio, specie di ambienti naturali, è infatti estremamente elevato e in genere privo di un diretto ritorno economico.

Recentemente a livello nazionale alcuni progetti rivestono un particolare valore strategico: il progetto *Image e Corine Land Cover 2000* ha portato in Italia alla redazione da parte dell'Agenzia per la Protezione dell'Ambiente e dei Servizi Tecnici di una Carta Forestale d'Italia in scala 1:100.000 (da me utilizzata per l'analisi della vegetazione), mentre è in corso di completamento il nuovo Inventario Forestale Nazionale da parte del Ministero per le Politiche Agricole e Forestali.

Ma anche in altri ambiti, dalla Protezione Civile per i piani di emergenza, alla realtà geologica per la prevenzione di smottamenti, alla gestione dei bacini idrografici per contrastare la siccità, i progetti sono molteplici e in continuo sviluppo.

Nel prossimo futuro la disponibilità diffusa di questi dati permetterà la derivazione, tramite tecniche di analisi geografica, di ulteriori informazioni elaborate, utili a supportare i diversi processi di pianificazione territoriale delle risorse geografiche.

## BIBLIOGRAFIA:

- 1. Rigaux, Scholl, Voisard, Morgan: *Spatial Databases with application to GIS* Kaufmann Publishers, 2002.
- 2. *Symbolic Projection for Image Information Retrieval and Spatial Reasoning*,
- 3. P. A. Burrough R. A. McDonnell: *Principles of GIS*, Oxford University Press, 1998.
- 4. P. Hohl B. Mayo: *ArcView GIS exercise book*, OnWord Press, 1997.
- 5. S. Hutchinson L. Daniel: *Inside ArcView*, OnWord Press, 1995.
- 6. Mogorovich P., Mussio P. 1988 *Automazione del Sistema Informativo territoriale. Elaborazione Automatica dei Dati Geografici*, Masson, 1988. p.503-8 vol. 1 e 2
- 7. Greenland, A, R. M. Socher, and M. R. Thomson. 1985. *"Statistical Evaluation of Accuracy for Digital Cartographic Data Bases"*, in Proc. Auto-Carto 7: Digital Representations of Spatial Knowledge. Washington, DC.
- 8. Wilson, J.P. and Gallant, J.G. (Editors), 2000. *Terrain Analysis: principles and application*. John Wiley & Sons New York (NY), 479 pp.
- 9. Tirén, S.A., Askling, P. and Wänstedt, S., 1999. *Geologic site characterization for deep nuclear waste disposal in fractured rock based on 3D data visualization.* Engineering Geology, 52(3-4): 319-346
- 10. Pirro, A., 2004. *Geodatabase e geologia: una nuova versione del modello strutturale d'Italia*. Università di Siena, Siena, 147 pp.
- 11. Michael, M., Michelle, S. and Wrightsell, J., 2000. *Using ArcMap.* ESRI Press, Redlands, California, 576 pp
- 12. Peucker, T.K., Fowler R. J. and Mark, D.M., 1978. *The triangulated irregular network. Digital Terrain Models (DTM) Symposium*. America Society of Photogrammetry, St. Luis, pp. 516-540.
- 13. de By, R.A. (Editor), 2004. Principles *of Geographic Information Systems An introductory textbook.* ITC Educational Textbook Series, ITC, Enschede (The Netherlands), 226 pp.
- 14. Allen, K.M.S. Green, S.W. Wubrow, E.B.W. (eds.), *Interpreting Space: GIS and archaeology*, Taylor & Francis, London 1990.
- 15. Agricola B.,Venditti A., Sistema *cartografico di riferimento. L'informazione ambientale e territoriale,* in "Esri Italia news", n. 15, anno VII, autunno 2002, Roma.
- 16. *GIS Development Guide*. Local Government Technology Services State ArchivesAnd Records Administration Albany, New York.
- 17. A. Albano, G.Ghelli, R. Orsini. *Basi di dati relazionali e a oggetti*. Zanichelli, 1997.
- 18. S. Spaccapietra, E. Zimanyi et al., *Modeling Spatial Data in the MADS Conceptual Model.* in Proc. of the International Symposium on Spatial Data Handling, Vancouver,Canada, 1998.
- 19. M. Zeiler. *Modeling Our World. The ESRI Guide to Geodatabase Design.* ESRI Press 1999.
- 20. http://www.opengeospatial.org
- 21. http://www.regione.veneto.it
- 22. http://www.geographynetwork.com
- 23. http://it.wikipedia.org/
- 24. http://ads.ahds.ac.uk/project/goodguides/gis/
- 25. http://www.arpa.piemonte.it
- 26. http://www.esri.com/
- 27. http://www.esriitalia.it/
- 28. http://www.archives.nysed.gov/